**UNIVERSIDADE FEDERAL DE SÃO CARLOS - UFSCAR CENTRO DE CIÊNCIAS EXATAS E DE TECNOLOGIA - CCET DEPARTAMENTO DE ENGENHARIA MECÂNICA - DEMec**

**MATHEUS BRODER FERNANDES**

**ANÁLISE DE** *CHATTER* **NO TORNEAMENTO DE AÇO ENDURECIDO UTILIZANDO O MÉTODO DE ELABORAÇÃO DE DIAGRAMAS DE LÓBULOS DE ESTABILIDADE**

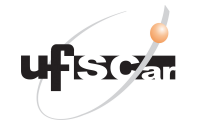

São Carlos - SP 2021

### **MATHEUS BRODER FERNANDES**

### **ANÁLISE DE** *CHATTER* **NO TORNEAMENTO DE AÇO ENDURECIDO UTILIZANDO O MÉTODO DE ELABORAÇÃO DE DIAGRAMAS DE LÓBULOS DE ESTABILIDADE**

Trabalho de Conclusão de Curso apresentado ao Departamento de Engenharia Mecânica da Universidade Federal de São Carlos para obtenção do título de bacharel em Engenharia Mecânica.

Orientação: Prof. Dr. Armando Ítalo **SetteAntonialli** 

São Carlos - SP 2021

08/04/2021 SEI/FUFSCar - 0362960 - Grad: Defesa TCC: Folha Aprovação

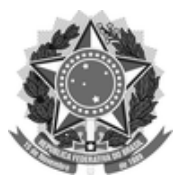

### **FUNDAÇÃO UNIVERSIDADE FEDERAL DE SÃO CARLOS**

**COORDENAÇÃO DO CURSO DE ENGENHARIA MECÂNICA - CCEMec/CCET** Rod. Washington Luís km 235 - SP-310, s/n - Bairro Monjolinho, São Carlos/SP, CEP 13565-905

Telefone: (16) 33519703 - http://www.ufscar.br

### DP-TCC-FA nº 13/2021/CCEMec/CCET

### **Graduação: Defesa Pública de Trabalho de Conclusão de Curso**

### **Folha Aprovação (GDP-TCC-FA)**

**FOLHA DE APROVAÇÃO**

### **MATHEUS BRODER FERNANDES**

### **ANÁLISE DE "CHATTER" NO TORNEAMENTO DE AÇO ENDURECIDO UTILIZANDO O MÉTODO DE ELABORAÇÃO DE DIAGRAMAS DE LÓBULOS DE ESTABILIDADE**

**Trabalho de Conclusão de Curso**

**Universidade Federal de São Carlos – Campus São Carlos**

São Carlos, 01 de abril de 2021

### **ASSINATURAS E CIÊNCIAS**

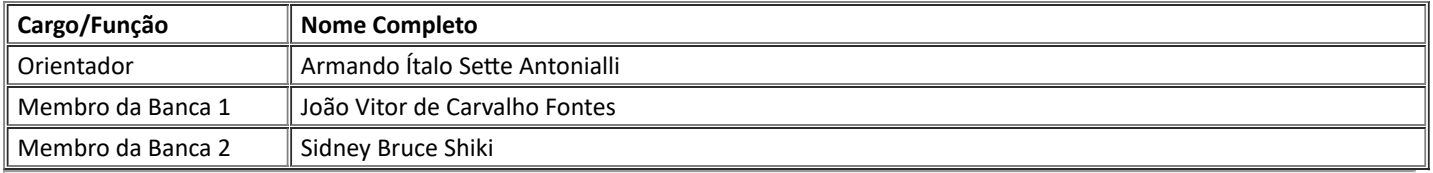

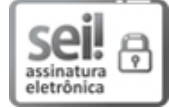

Documento assinado eletronicamente por **Armando Italo See Antonialli**, **Docente**, em 01/04/2021, às 12:03, conforme horário oficial de Brasília, com fundamento no art. 6º, § 1º, do Decreto nº 8.539, de 8 de outubro de 2015.

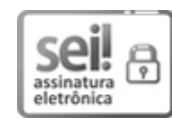

Documento assinado eletronicamente por **Joao Vitor de Carvalho Fontes**, **Docente**, em 01/04/2021, às 12:04, conforme horário oficial de Brasília, com fundamento no art. 6º, § 1º, do Decreto nº 8.539, de 8 de outubro de 2015.

https://sei.ufscar.br/sei/controlador.php?acao=documento\_imprimir\_web&acao\_origem=arvore\_visualizar&id\_documento=408964&infra\_sistema=100... 1/2 Documento assinado eletronicamente por **Sidney Bruce Shiki**, **Docente**, em 01/04/2021, às 12:04, conforme horário

08/04/2021 SEI/FUFSCar - 0362960 - Grad: Defesa TCC: Folha Aprovação

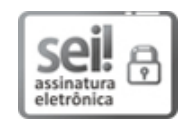

oficial de Brasília, com fundamento no art. 6º, § 1º, do Decreto nº 8.539, de 8 de outubro de 2015.

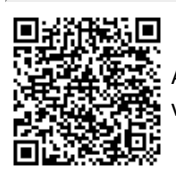

A autenticidade deste documento pode ser conferida no site https://sei.ufscar.br/autenticacao, informando o código verificador **0362960** e o código CRC **CD645810**.

**Referência:** Caso responda a este documento, indicar expressamente o Processo nº 23112.006122/2021-81

SEI nº 0362960

*Modelo de Documento: Grad: Defesa TCC: Folha Aprovação, versão de 02/Agosto/2019*

Dedico este trabalho a toda minha família e a minha namorada, pela confiança que me deram e no sustento que me forneceram para que eu realizasse meu sonho

# **Agradecimentos**

Agradeço a minha mãe Vânia, que sempre acreditou e me apoiou nesse caminho intenso, ao meu pai Ronaldo que me deu base e segurança para trilhar meu caminho, a minha irmã Luiza que sempre me trouxe alegria e felicidade e a Giovanna, minha companheira que me da sustento e energias para cada dia que acordo.

A minha avó Isaura, minha prima Gabriela, meus falecidos avós Francisco e Teresa, pelo apoio prestado nos momentos em que precisei da energia da família e por sempre acreditarem no meu potencial e por estarem comigo nos momentos felizes e complicados da vida.

A Luri, Cindy, Luana e demais amigos que percorreram comigo esse caminho e viveram todos os medos e angustias e comemoraram as conquistas, obrigado pelos momentos que compartilhamos e aprendizados vividos.

Ao Hugo Felipe (Olodum), Fellipe Cadan (Appa), Felipe Parra (Bispo), Renan (Mumbuca) e os demais moradores da República Lado Podre, pela oportunidade de conhecer e lidar com a diversidade de culturas e opiniões me formando e fortalecendo como pessoa.

A todos os meus colegas de CAAMEC pelas lutas, conquistas e diversões durante todos esses anos, e aos colegas da 014 que me acompanharam na maior parte das matérias.

A toda equipe da B3 que me ajudou a entrar no mercado de trabalho e me da oportunidade de evoluir intensamente e constantemente.

A todo corpo docente do Departamento de Engenharia Mecânica que me ajudaram a obter conhecimento técnico e pessoal durnate esses 7 anos de aprendizado e aos servidores técnicos e administrativos que estiveram presente no apoio durante esse mesmo período.

Ao Guilherme Gandia e Gabriel Saretti por fornecerem os dados utilizados nessa pesquisa, de forma a produzir um conteúdo completo e relevante pro meio acadêmico.

Ao Professor Dr. Sidney Bruce Shiki que me auxiliou muito durante o processo

de formação acadêmica e me introduziu ao mundo das publicação ao me orientar na elaboração da minha Iniciação Científica, me proporcionado boas experiências.

Ao Professor Dr. Armando Antonialli por todo apoio durantes esse período da graduação, pela orientação prestada não só nesse trabalho como em outros atividades, além da persistência e fé de que conseguiríamos entregar esse trabalho com qualidade, mesmo em momentos que eu mesmo desacreditei.

*"Por vezes sentimos que aquilo que fazemos não é senão uma gota de água no mar. Mas o mar seria menor se lhe faltasse uma gota*."

Madre Teresa de Calcutá

## **Resumo**

O *chatter* é um fenômeno vibratório autoexcitado que afeta processos de fabricação mecânica, causando problemas relacionados a uma qualidade ruim no acabamento da peça final, desgaste da ferramenta, perda de peças e ruído excessivo, sendo prejudicial financeiramente e para o operador do equipamento. Esse fenômeno pode ser encontrado em processos tradicionais da usinagem de metais, como o torneamento. O presente trabalho estuda a incidência de *chatter* no torneamento de corpos de prova de aço ferramenta de classe O ASTM A681-O1 endurecido utilizando o desenvolvimento de Diagramas de Lóbulos de Estabilidade (DLE) em seis diferentes modelagens de torno considerando dois ou seis Graus de Liberdade (GDL) e condições flexíveis e rígidas de operação. A investigação baseou-se em adotar parâmetros obtidos nas referências e realizar algumas estimativas para obter os DLE no formato gráfico de uma curva de profundidade de usinagem limite  $a_{lim}$  por rotação  $n$  do torno e, posteriormente, comparar com os parâmetros adotados em quatro condições experimentais de usinagem. Observou-se que, para o processo de identificação de *chatter* via DLE, a modelagem pode impactar seriamente no resultado obtido. Utilizando um modelo de baixa representatividade, considerando o torno um sistema massa-molaamortecedor de 2 GDL equivalente a massa de sua base e coeficiente elástico e de amortecimento entre a base e o chão, o sistema foi considerado estável, sendo seguro para incidência de *chatter*. Porém, quando considerado um sistema equivalente a massa da ferramenta e porta-ferramentas e coeficientes elástico e de amortecimento entre a ferramenta e a torre do torno, ou considerando um sistema com 6 GDL dependes entre si, o sistema foi considerado instável, podendo ter sofrido com a incidência do fenômeno. Por fim, foi evidenciado que, para obter um corpo de prova com uma qualidade superficial melhor, poderiam ter sido aplicadas parâmetros de usinagem diferentes, como por exemplo uma rotação maior do torno e consequentemente uma velocidade de corte maior ou uma menor profundidade de usinagem.

**Palavras-chave:** Manufatura. Usinagem. Modelo dinâmico. Vibração.

# **Abstract**

*chatter* is a self-excited phenomenon that affects manufacturing processes, which causes a poor surface quality in final pieces, excessive tool wear, waste of material and uncomfortable noise, causing financial loss and bad operation conditions to the operator. This phenomenon can be found in most traditional metal cutting processes. This study researches the occurrence of *chatter* in Turning operations for specimen of tool-steel class O ASTM A681-O1 using the development of Stability Lobes Diagram (SLD) in 6 different modellings of a metal Lathe considering 2 and 6 Degrees of Freedom (DOF) and rigid or flexible operation conditions. The investigation was based on adopting parameter obtained on the references and estimate some other to get the SLD in graphic of Depth of Cut  $a_{lim}$  versus the Lathe spindle speed  $n$ , after that, compare the parameters adopted in the four condition of cutting of the reference. It was found that for *chatter* identification processes through SLD, modelling can cause a serious impact in the results obtained, given that using a poor representative model, considering the Lathe a 2 DOF mass-spring-damper system in which the bed mass is the mass of the system, and the spring and dumping coefficients between the bed and ground are the system coefficients, the system was tagged as stable, being safe for *chatter* occurring. However, when considering the model as a 2 DOF mass-springdamper system in which the tool plus tool holder mass is the mass of the system, and the spring and dumping coefficients between the tool plus tool holder and the turret are the system coefficients or considering a 6 DOF model dependent on each other, the system was tagged as unstable, in which the phenomenon might have occurred. Finally, one could be noticed that in orde to get a better surface quality in specimens, the author could use better parameters of cutting, like a higher spindle speed or a lower depth of cut.

**Keywords:** Manufacturing. Machining. Dynamic model. Vibration..

# **Lista de Figuras**

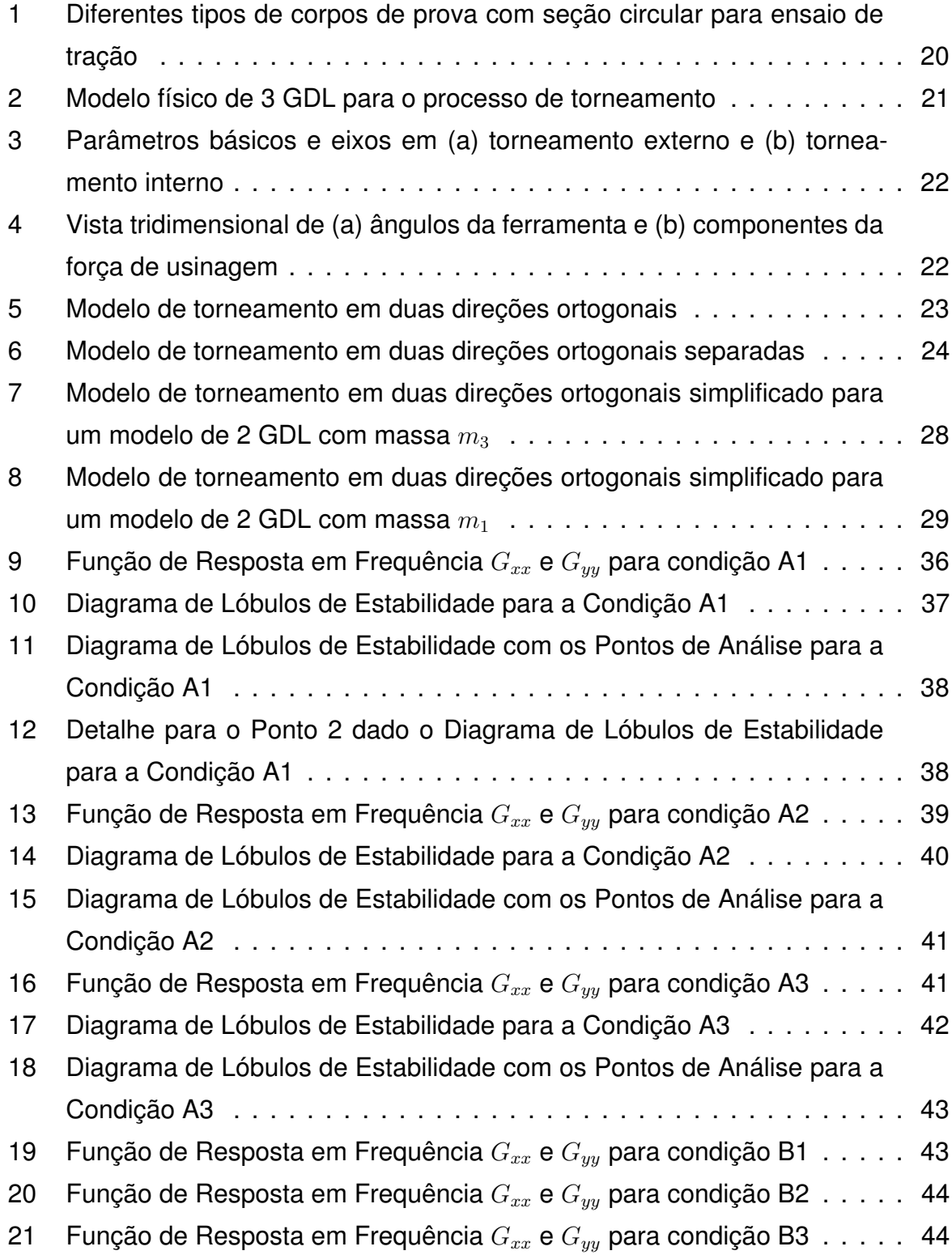

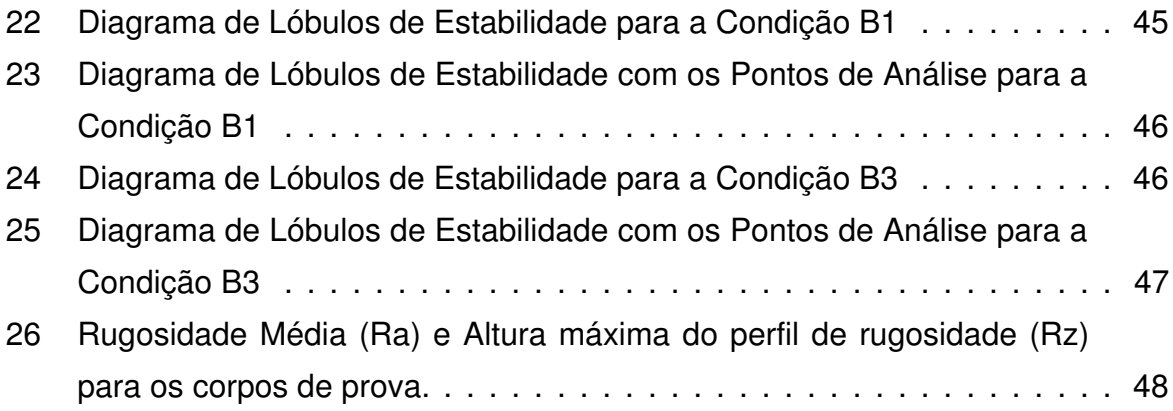

# **Lista de Tabelas**

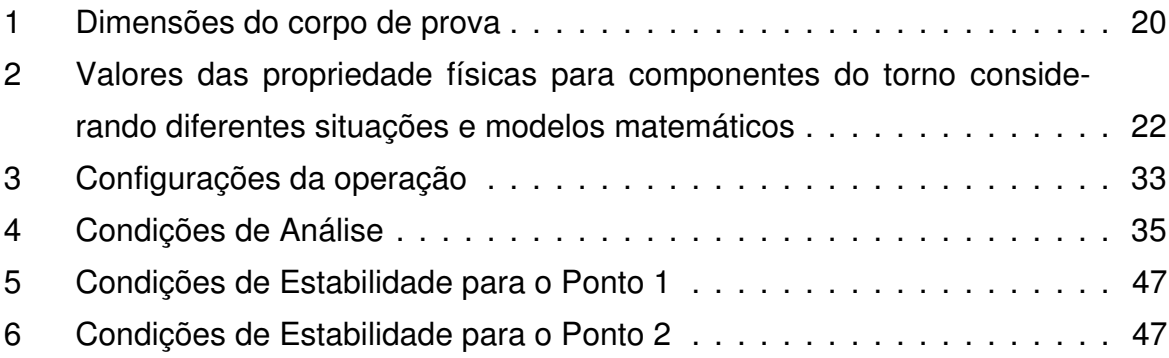

# **Sumário**

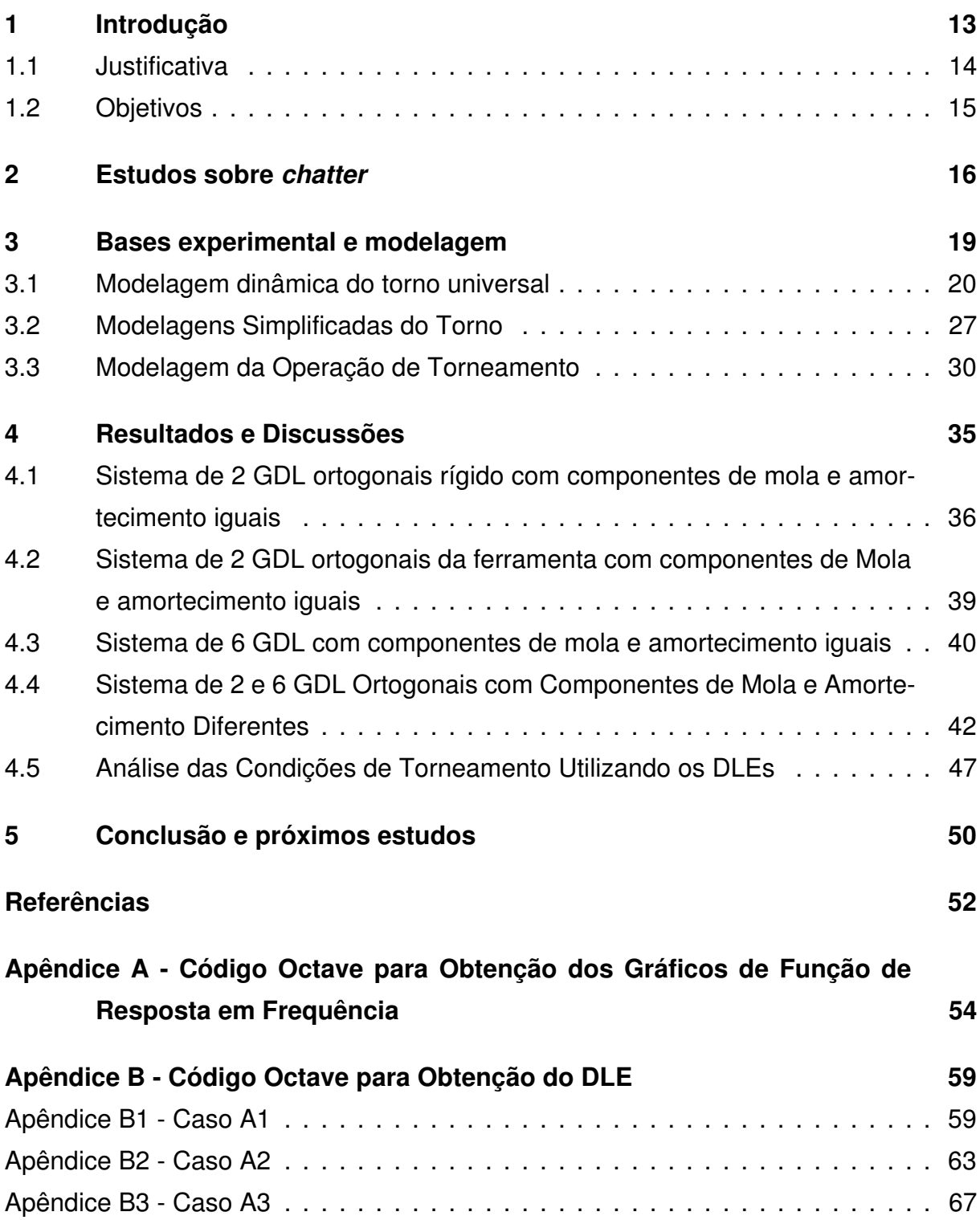

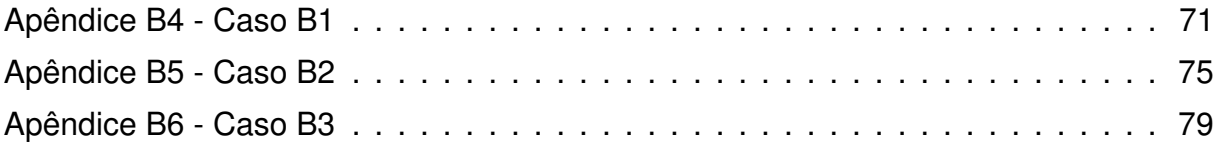

# <span id="page-15-0"></span>**1 Introdução**

Os processos de usinagem estão espalhados nas mais diversas indústrias, podendo produzir desde peças de carros a brinquedos infantis, aparecendo em vários itens do uso diário da população. É uma das bases da indústria metalmecânica tradicional, principalmente quando se trabalha com metais. A usinagem de metais é um dos mais usados processos de manufatura para produzir a forma final dos componentes, e suas tecnologias continuam a avançar em paralelo com o desenvolvimento de materiais, computadores, sensores e atuadores [\(ALTINTAS,](#page-54-0) [2000\)](#page-54-0).

A usinagem é um processo que permite entregar produtos prontos ou peças finais em boa qualidade com baixo custo e tempo de produção; por isso, é utilizada com muita frequência nas industrias. Entretanto, para que isso ocorra, são necessárias boas condições de trabalho e escolha correta dos parâmetros de corte. As condições ideais de corte são aquelas capazes de produzir peças dentro de especificações de forma, tamanho e acabamento ao menor custo possível [\(MACHADO et al.,](#page-54-1) [2015\)](#page-54-1).

A evolução das tecnologias envolvidas nos processos trouxe muitos ganhos, como o surgimento de tornos e centros de usinagem com controle numérico computadorizado (CNC). Apesar de a literatura demonstrar que a precisão nas operações aumentaram drasticamente em comparação com a utilização de máquinas operatrizes convencionais, como também demonstra obter um ganho de tempo, ainda é possível observar algumas problemáticas que são motivo de diversos estudos na comunidade acadêmica como, por exemplo, as vibrações autoexcitadas.

Também conhecidas como *chatter*, palavra de língua inglesa que foi atribuída ao fenômeno em razão da trepidação que o processo apresenta ao se deparar com essa condição, as vibrações autoexcitadas podem se propagar a partir de uma condição inicial com pequena variação de deslocamento ou velocidade. Essa variação pode ser causada, por exemplo, por uma imperfeição na peça, ou uma oscilação do giro do motor do equipamento, e se realimenta da sua própria energia.

*chatter* é um fenômeno altamente complexo em razão da diversidade de comportamento dos elementos que compõem o sistema dinâmico: a ferramenta de corte, o porta-ferramentas, o material da peça, a estrutura da máquina operatriz e os parâmetros de usinagem [\(QUINTANA; CIURANA,](#page-54-2) [2011\)](#page-54-2). Em razão disso, foram desenvolvidos diversos modelos de estudo do controle ou supressão de *chatter*, como o uso de sistemas de controle, atuadores externos e métodos analíticos de previsão do problema.

Um método analítico desenvolvido para auxiliar no estudo desse problema foi a elaboração de um modelo de estabilidade que identifica possíveis área onde o sistema poderia apresentar o fenômeno e definir limites seguros para as operações. Entretanto, cada caso requer um desenvolvimento específico para essa análise, dadas as peculiaridades de cada operação e dos parâmetros adotados.

Atualmente, as análises de estabilidade mais comuns nas aplicações de torneamento são feitas com modelos de estabilidade de funções de transferência orientadas [\(BUDAK; OZLU,](#page-54-3) [2007\)](#page-54-3). Nessa operação, as análises normalmente são simplificadas para sistemas de apenas um grau de liberdade (1 GDL) possibilitando modelos representativos de baixa complexidade. Entretanto, visando aumentar a precisão da análise, modelos mais complexos vêm sendo desenvolvidos para esse tipo de análise.

### <span id="page-16-0"></span>**1.1 Justificativa**

Este trabalho se baseia na análise de ocorrência de *chatter* em um processo real de usinagem, definido para produção de corpos de provas, caracterizado na pesquisa de [Gandia](#page-54-4) [\(2020\)](#page-54-4). A pesquisa realizou, por meio do método de Diagrama de Lóbulos de Estabilidade (DLE), uma análise para identificar se os parâmetros de usinagem utilizados na referência foram seguros ou não com relação ao possível aparecimento de *chatter*.

O estudo tem a intenção de contribuir com a comunidade cientifica adicionando mais uma base de dados com histórico de obtenção de DLE, para que se possa aumentar o conhecimento do fenômeno nos processos de usinagem dos metais e possibilitar elaboração de melhorias ou boas práticas na adoção de parâmetros na hora da elaboração de processos.

## <span id="page-17-0"></span>**1.2 Objetivos**

O objetivo geral deste trabalho é analisar e investigar as condições de usinagem apresentadas por [Gandia](#page-54-4) [\(2020\)](#page-54-4) em sua pesquisa, no torneamento de corpos de prova através da ótica do fenômeno de *chatter*, utilizando a estratégia da abordagem passiva de análise e elaboração de Diagrama de Lóbulos de Estabilidade (DLE).

Desse modo, poderá ajudar a verificar e orientar a escolha por melhores parâmetros e condições de operação para futuros projetos que vissem produzir os corpos de prova especificados e complementar a análise sobre o estado de superfície obtido nas peças.

O objetivo geral é interligado aos objetivos específicos listados a seguir:

- Desenvolver a modelagem de DLE a partir de uma pesquisa bibliográfica exploratória e das informações disponíveis do sistema, adotando as devidas hipóteses quando necessário, visando aproximar o modelo da realidade do processo.
- Investigar os parâmetros de usinagem utilizados a partir da referencia, verificando se o mesmo se encontra em zona de estabilidade ou instabilidade nos diferentes modelos desenvolvidos.
- Analisar o efeito da estabilidade ou instabilidade nos parâmetros de rugosidade obtidos pelo referido autor e as correlações que podem ser obtidas do processo.
- Elaborar possíveis melhorias cabíveis para os processos apresentados.

## <span id="page-18-0"></span>**2 Estudos sobre** *chatter*

O *chatter* é um assunto que vem ganhando cada vez maior relevância no cenário mundial de processos de fabricação mecânica. Mesmo após muitos estudos e diversas publicações, não se tem uma unanimidade na tratativa do fenômeno. Segundo [Quintana e Ciurana](#page-54-2) [\(2011\)](#page-54-2), autores que realizaram uma extensa revisão sobre o tema, a relevância do assunto é persistente devido a complexidade do fenômeno e problemáticas geradas por ele, características que estimulam os pesquisadores a procurarem a resolução do problema.

Ainda segundo os autores, o *chatter* pode causar problemas como acabamento superficial ruim, desgaste ou dano na peça ou ferramenta, que ocasiona desperdício de matéria prima e autos custos de manutenção, além de retrabalho ou descartes excessivos de material. Além disso, pode apresentar baixa repetibilidade, desperdício de energia e condições de trabalho insalubres, dado o risco de acidente e o ruído excessivo gerado, que é a origem do nome.

No final da década de 50, [Tobias](#page-55-0) [\(1958\)](#page-55-0) começaram os primeiros estudos na identificação da instabilidade em processos de usinagem. Já no Início da década de 60, [Tlusty e Polacek](#page-55-1) [\(1963\)](#page-55-1) também começa a estudar os processos de *chatter* em processos de fabricação. Ambos autores identificaram a atuação da variação da espessura do cavaco causada por vibrações, na força de corte efetiva no sistema.

Também nesses estudos iniciais, foram identificados a maneira como a variação da força também gerava um impacto na vibração do sistema, caracterizando a regeneração de energia e dando origem ao fenômeno e como esse ciclo se repete até a fratura da peça. Um ponto importante já identificado nos estudos iniciais foi a percepção da profundidade de usinagem como um dos principais fatores para o aparecimento de *chatter*.

Com o amadurecimento da tecnologia no setor de usinagem, começou-se a dar uma importância maior para o estudo do *chatter*, tentando descobrir maneiras de se evitar esse fenômeno ou de amenizá-lo. [\(FERNANDES,](#page-54-5) [2018\)](#page-54-5). A partir dos anos 90, e principalmente com a virada do século, a literatura sobre *chatter* começa a se expandir rapidamente, alcançando análises para diferentes processos e com graus de complexidade cada vez maiores.

Dessas pesquisas são propostas quatro grandes grupos, como definido por [Quin](#page-54-2)[tana e Ciurana](#page-54-2) [\(2011\)](#page-54-2), o primeiro são as pesquisas em estratégias fora do processo, que são caracterizadas por estimativas de zonas de ocorrência de *chatter*, por exemplo a elaboração do diagramas de lóbulos de estabilidade. o segundo são as pesquisas em estratégias dentro do processo, usando sensores ou tecnologia de monitoramento e processamento de sinais, como a aplicação de piezoelétricos para identificar os momentos onde as amplitudes de oscilação ocorrem.

O terceiro grupo é o definido pelas ações passivas, onde podem ser mudadas características do sistema, como seu amortecimento ou seus parâmetros de usinagem visando a diminuição do *chatter* ou a supressão. E por fim, tem-se o grupo das ações ativas, onde são etilizados sistemas de controles com atuadores no sentido de aplicar uma nova condição sempre que o sistema apresente um comportamento que possa levar ao *chatter*.

[Hagood e Flotow](#page-54-6) [\(1991\)](#page-54-6) por exemplo, realizaram um estudo do uso de materiais piezoelétricos e redes elétricas passivas para amortecimento de vibrações no sistema. Na análise, o autor consegue dissipar parte das vibrações do sistema transformando a energia mecânica em energia elétrica e dispersando via a utilização de um circuito preparado para o sistema.

[Garg e Anderson](#page-54-7) [\(2003\)](#page-54-7) também atuaram numa linha de pesquisa parecida, com o uso de piezo cerâmicas, amortecedores magnéticos e fluídicos, utilizando de técnicas ativas e passivas tentando controlar a vibração do sistema. A tecnologia envolvida foi um grande empecilho para o estudo realizado, porém abriu portas para futuras análises na área.

Essas estratégias dentro do processo trazem bons resultados, porém para algum setores em que os processo já estão bem estabelecidos o uso de estratégias fora do processo ou combinadas, podem auxiliar a uma adaptação gradual. [\(VENTER et al.,](#page-55-2) [2017\)](#page-55-2) utilizou, camadas embutidas de piezoelétrico, porém combinou sua análise com a elaboração do gráficos de lóbulos de estabilidade, buscando a otimização do limite de estabilidade sem alterar definitivamente as condições do sistema.

Já voltado para uma dinâmica mais passiva e fora do processo, visando atingir

processos tradicionais, sem gerar grande mudanças, [Balachandran e Magrab](#page-54-8) [\(2008\)](#page-54-8) realizaram um estudo de Diagrama de Lóbulos de Estabilidade utilizando parâmetros adimensionais para processos de torneamento, baseados na rotação e no amortecimento do sistema, o modelo simplificado obtido pela modelagem é útil e didático, porém não utiliza parâmetros tradicionais de usinagem e acaba sendo preterido perante outros modelos

[Budak e Ozlu](#page-54-3) [\(2007\)](#page-54-3) atém-se a uma abordagem mais parecida com a anterior, porém utilizando os parâmetros tradicionais em sua análise, obtendo um modelo baseado na profundidade de usinagem limite e rotação do eixo do torno. Além disso, a modelagem desenvolvida trabalha com dois graus de liberdade em direções ortogonais, gerando uma maior precisando para a análise.

Tratando-se de *chatter*, uma das análises mais profundas foi realizada por [Altintas](#page-54-0) [\(2000\)](#page-54-0). O autor realiza a modelagem para três dos maiores processos de usinagem utilizados na industria de metais. Os modelos que também resultam em curvas de profundidade de usinagem por rotação foram desenvolvidos utilizando dois graus de liberdade para as operações de torneamento, fresamento e furação. O autor destrincha a modelagem passo a passo para obter os DLEs, além de fornecer base teórica e computacional para replicação.

Entretanto, como já mencionado neste estudo, os modelos ainda tem margem para melhoras, como a modelagem das funções de transferências utilizadas em cada um desses modelos, que pode ser desde um simples sistema massa-mola-amortecedor, até sistemas com valores não lineares. Além disso, a origem das forças aplicadas também é um ponto importante que muitas das referências não conseguiram fornecer com precisão.

# <span id="page-21-0"></span>**3 Bases experimental e modelagem**

Nessa pesquisa, a obtenção do gráfico de Diagrama de Lóbulos de Estabilidade (DLE) foi direcionada a um processo específico de torneamento de corpos de prova. Para o desenvolvimento do modelo, é descrito, nesta seção, o conjunto de equipamento, ferramenta, peça e condições de usinagem utilizados, os quais resultaram no sistema apresentado.

O equipamento utilizado foi um torno horizontal universal marca IMOR, modelo PRN-320, com rotação máxima de 1500 rpm e potência máxima de 2,50 cv. Com esse torno, foram realizadas operações de acabamento empregando um porta-ferramentas código DSSNL 2020K 12 da marca Sandvik e um inserto SNMG 12 04 04-PM, classe GC 4225 (ISO HC P25), de metal duro com cobertura tripla camada TiCN/Al2O3/TiN CVD (do inglês "chemical vapor deposition"), também da marca Sandvik.

A peça a ser usinada é uma barra de aço para ferramenta de classe O ASTM A681- O1. O material, no momento do estudo, já havia recebido uma etapa de usinagem em desbaste pela empresa *MRW - Máquinas* fornecedora do mesmo. O procedimento completo de usinagem em desbaste, tratamento térmico e posterior acabamento com análise de diferentes parâmetros de rugosidade foi descrito por [Gandia](#page-54-4) [\(2020\)](#page-54-4).

As peças foram usinadas em formatos de corpo de prova de acordo com os padrões estabelecidos pela norma [ASTM](#page-54-9) [\(2016\)](#page-54-9), utilizando a opção 4 da Figura [1.](#page-22-0) [Gan](#page-54-4)[dia](#page-54-4) [\(2020\)](#page-54-4) forneceu as dimensões em milímetros da peça de acordo com a figura, os dados estão disponíveis na Tabela [1](#page-22-1)

Com uma abordagem computacional da análise de *chatter* em processos de usinagem, foi utilizado o software livre de programação GNU Octave, no qual foi desenvolvido todo o modelo de vibração, utilizando os conceitos obtidos a partir das referências. A escolha do uso do software livre foi baseada na possível utilização dessa pesquisa em outras futuras, permitindo uma cooperação na comunidade acadêmica.

<span id="page-22-0"></span>Figura 1 – Diferentes tipos de corpos de prova com seção circular para ensaio de tração

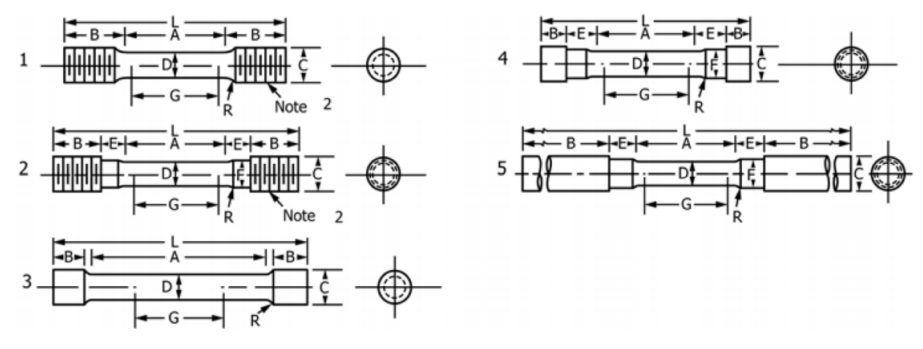

Fonte: [ASTM](#page-54-9) [\(2016\)](#page-54-9)

<span id="page-22-1"></span>Tabela 1 – Dimensões do corpo de prova

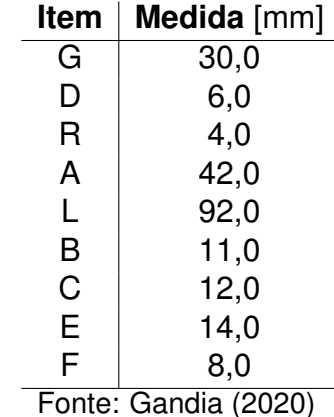

O software conta com uma interface gráfica que permite a modelagem dinâmica do sistema composto pelos materiais apresentados e fornece uma ferramenta de diagramação para a apresentação dos diferentes DLE.

### <span id="page-22-2"></span>**3.1 Modelagem dinâmica do torno universal**

Para que se possa realizar a análise computacional e obter o diagrama, é necessário modelar dinamicamente o funcionamento da operação de torneamento. De acordo com [Saretti e Shiki](#page-54-10) [\(2019\)](#page-54-10), o torno utilizado pode ser descrito como um sistema massa, mola e amortecedor com três graus de liberdade (3 GDL).

A modelagem é baseada em [Balachandran e Magrab](#page-54-8) [\(2008\)](#page-54-8), onde são definidos três corpos, sendo o primeiro o barramento do torno, o segundo a torre , e o terceiro a ferramenta já anexada ao carro porta-ferramentas, gerando uma massa resultante dos dois componentes. Foram definidos um coeficiente de mola e um coeficiente de amortecimento entre cada um desses corpos e entre o barramento e o chão.

Em análise inicial, [Saretti e Shiki](#page-54-10) [\(2019\)](#page-54-10) definem os três graus de liberdade como sendo paralelos à aplicação da força que é definida em uma única direção. A Figura [2](#page-23-0) demonstra o modelo inicial que foi planejado para elaboração da pesquisa.

A referência também realizou a medição do peso da ferramenta e porta-ferramentas e se baseou nas pesquisas de [Jen e Magrab](#page-54-11) [\(1996\)](#page-54-11) para definir os parâmetros para esse torno. Foram definidas duas condições de trabalho, sendo a primeira em condições em que os componentes dá máquina são flexíveis e a segunda em que os componentes da máquina são rígidos. Os valores podem ser observados na Tabela [2.](#page-24-2)

<span id="page-23-0"></span>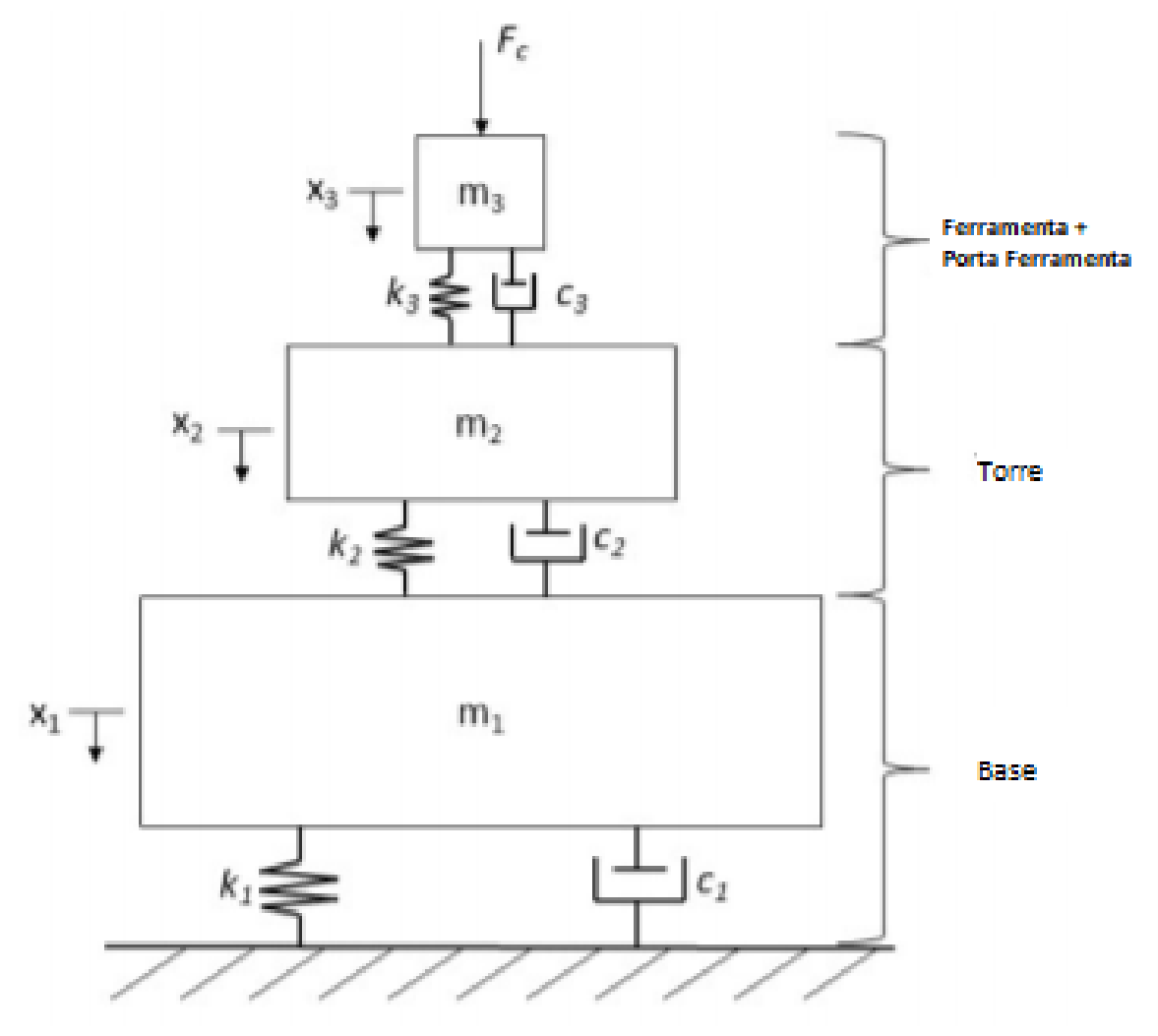

Figura 2 – Modelo físico de 3 GDL para o processo de torneamento

Fonte: Adaptado de [Saretti e Shiki](#page-54-10) [\(2019\)](#page-54-10)

A primeira modelagem utiliza apenas o cálculo de força em uma direção. Entretanto, ao realizarem a modelagem do gráfico de lóbulos de estabilidade, [Budak e Ozlu](#page-54-3)

<span id="page-24-2"></span>Tabela 2 – Valores das propriedade físicas para componentes do torno considerando diferentes situações e modelos matemáticos

| Condicão                             | <b>Flexível</b> |              |              | Rígido        |                |              |
|--------------------------------------|-----------------|--------------|--------------|---------------|----------------|--------------|
| Propriedade física                   | barramento      | torre        | ferramenta   | barramento    | torre          | ferramenta   |
| Massa [kg]                           | 274             | 85           | 0.09         | 274           | 85             | 0.09         |
| Coeficiente elástico [N/m]           | $4.58 * 10^8$   | $2.1 * 10^7$ | $2.3 * 10^6$ | $4.58 * 10^9$ | $2.18 * 10^8$  | $2.3 * 10^6$ |
| Coeficiente de amortecimento [N.s/m] | $4.58 * 10^{2}$ | $2.1 * 101$  | 2.3          | $4.58 * 10^3$ | $2.1 * 10^{2}$ | 2.3          |

Fonte: Adaptado de [Saretti e Shiki](#page-54-10) [\(2019\)](#page-54-10)

[\(2007\)](#page-54-3) realizam uma análise baseada na variação da espessura do cavaco.

Das Figuras [3](#page-24-0) e [4,](#page-24-1) pode se deduzir que as variações de deslocamentos na direção de corte (z) não afetam a variação da espessura do cavaco. Dada essa observação, o problema dinâmico é reduzido para um modelo 2D [\(BUDAK; OZLU,](#page-54-3) [2007\)](#page-54-3). Dessa forma, a análise é dada nas direções de avanço (x) e radial (y).

<span id="page-24-0"></span>Figura 3 – Parâmetros básicos e eixos em (a) torneamento externo e (b) torneamento interno

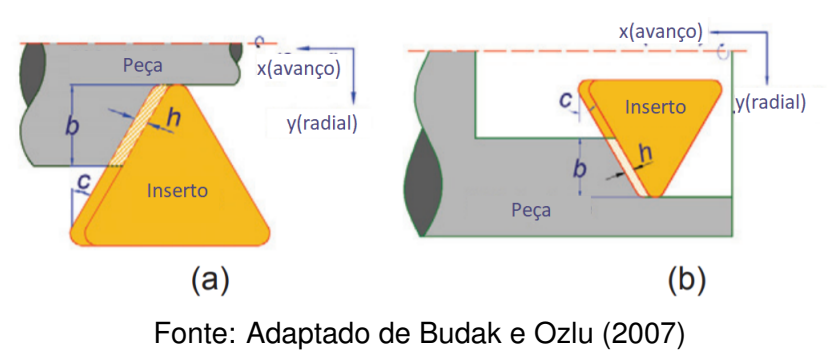

<span id="page-24-1"></span>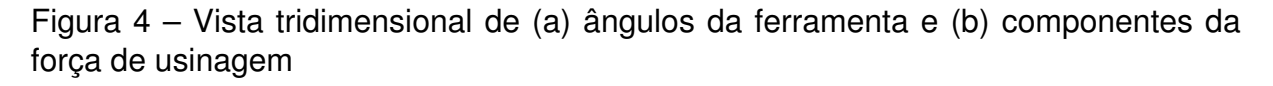

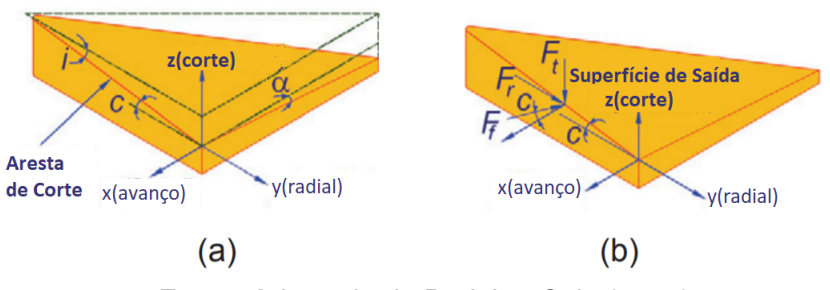

Fonte: Adaptado de [Budak e Ozlu](#page-54-3) [\(2007\)](#page-54-3)

Dessa forma, foi definida uma segunda modelagem, com três graus de liberdade (3 GDL) em duas direções ortogonais. A Figura [5](#page-25-0) demonstra o modelo final que foi definido para análise. Foi definido que, para esse modelo, não serão considerados os efeitos da força radial na direção de avanço e da força de avanço na direção radial.

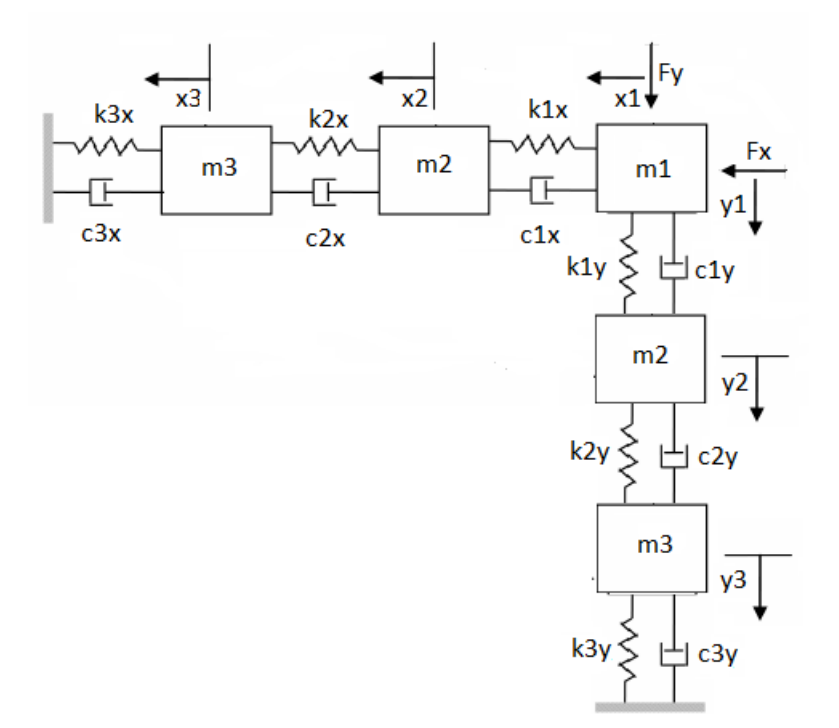

<span id="page-25-0"></span>Figura 5 – Modelo de torneamento em duas direções ortogonais

Fonte: Autor

Dessa forma o sistema funcionaria como 2 sistemas independentes, um com 3 GDL em x e outro com 3 GDL em y, sendo que as componentes definidas como Massa 1  $(m_1)$ , Massa 2  $(m_2)$  e Massa 3  $(m_3)$ , são as mesmas para cada direção e representam respectivamente as massas da Ferramenta + Porta Ferramenta, Torre e Base do torno como demonstrado na figura [6](#page-26-0)

Realizando a modelagem de cada um dos corpos de massa desse sistema, chegamos as seis equações dinâmicas do modelo que regem o processo. Sendo três na direção de avanço (x) e três na direção radial (y), como demonstrado nas Equações de [1](#page-26-1) a [6.](#page-26-2)

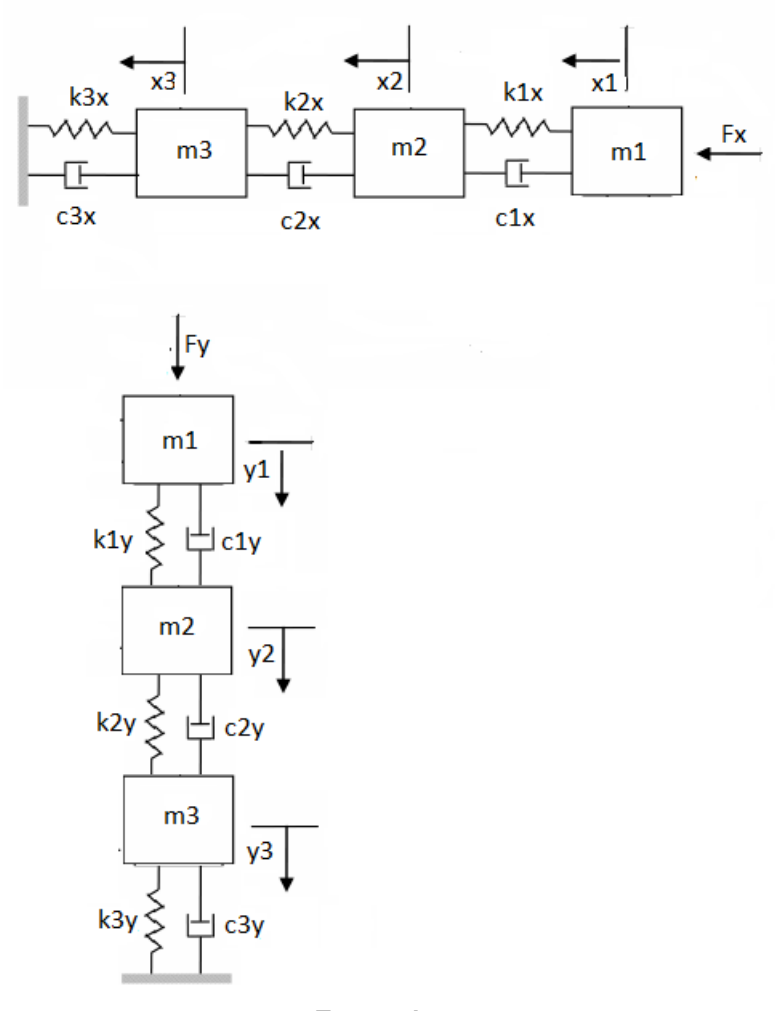

<span id="page-26-0"></span>Figura 6 – Modelo de torneamento em duas direções ortogonais separadas

<span id="page-26-2"></span><span id="page-26-1"></span>Fonte: Autor

$$
m_1\ddot{x_1}(t) + c_{x1}\dot{x_1}(t) + k_{x1}x_1(t) - c_{x1}\dot{x_2}(t) - k_{x1}x_2(t) = f_x(t)
$$
\n(1)

$$
-c_{x1}\dot{x}_1(t) - k_{x1}x_1(t) + m_2\ddot{x}_2(t) + (c_{x1} + c_{x2})\dot{x}_2(t)
$$
\n(2)

$$
+(k_{x1}+k_{x2})x_2(t)-c_{x2}x_3(t)-k_{x2}x_3(t)=0
$$

$$
-c_{x2}\dot{x}_2(t) - k_{x2}x_2(t) + m_3\ddot{x}_3(t) + (c_{x2} + c_{x3})\dot{x}_3(t) + (k_{x2} + k_{x3})x_3(t) = 0
$$
\n(3)

$$
m_1 \ddot{y_1}(t) + c_{y1} \dot{y_1}(t) + k_{y1} y_1(t) - c_{y1} \dot{y_2}(t) - k_{y1} y_2(t) = f_y(t)
$$
\n(4)

$$
-c_{y1}\dot{y}_1(t) - k_{y1}y_1(t) + m_2\ddot{y}_2(t) + (c_{y1} + c_{y2})\dot{y}_2(t)
$$
\n(5)

$$
+(k_{y1}+k_{y2})y_2(t)-c_{y2}y_3(t)-k_{y2}y_3(t)=0
$$

$$
-c_{y2}\dot{y}_2(t) - k_{y2}y_2(t) + m_3\ddot{y}_3(t) + (c_{y2} + c_{y3})\dot{y}_3(t) + (k_{y2} + k_{y3})y_3(t) = 0
$$
\n(6)

Dada a complexidade do sistema, visto que são equações diferenciais de segunda

transformando equações temporais  $(t)$  em equações de segundo grau no domínio de Laplace (s), como demonstrado nas Equações de [7](#page-27-0) a [12.](#page-27-1)

$$
m_1s^2X_1(s) + c_{x1}sX_1(s) + k_{x1}X_1(s) - c_{x1}sX_2(s) - k_{x1}X_2(s) = F_x(s)
$$
\n(7)

<span id="page-27-0"></span>
$$
-c_{x1} sX_1(s) - k_{x1} X_1(s) + m_2 s^2 X_2(s) + (c_{x1} + c_{x2}) sX_2(s)
$$
  
+ 
$$
(k_{x1} + k_{x2}) X_2(s) - c_{x2} sX_3(s) - k_{x2} X_3(s) = 0
$$
\n(8)

$$
-c_{x2}sX_2(s) - k_{x2}X_2(s) + m_3s^2X_3(s) + (c_{x2} + c_{x3})sX_3(s) + (k_{x2} + k_{x3})X_3(s) = 0
$$
 (9)

$$
m_1s^2Y_1(s) + c_{y1}sY_1(s) + k_{y1}Y_1(s) - c_{y1}sY_2(s) - k_{y1}Y_2(s) = F_y(s)
$$
\n(10)

$$
-c_{y1}sY_1(s) - k_{y1}Y_1(s) + m_2s^2Y_2(s) + (c_{y1} + c_{y2})sY_2(s)
$$
  
+
$$
(k_{y1} + k_{y2})Y_2(s) - c_{y2}sY_3(s) - k_{y2}Y_3(s) = 0
$$
\n(11)

<span id="page-27-1"></span>
$$
-c_{y2}sY_2(s) - k_{y2}Y_2(s) + m_3s^2Y_3(s) + (c_{y2} + c_{y3})sY_3(s) + (k_{y2} + k_{y3})Y_3(s) = 0
$$
 (12)

Reagrupando as equações, de forma a evidenciar cada grau de liberdade de deslocamento, obtêm-se as Equações [13](#page-27-2) a [18.](#page-27-3)

$$
(m_1s^2 + c_{x1}s + k_{x1})X_1(s) - (c_{x1}s + k_{x1})X_2(s) = G_{x11}X_1(s) - G_{x12}X_2(s) = F_x(s)
$$
 (13)

<span id="page-27-2"></span>
$$
-(c_{x1}s + k_{x1})X_1(s) + (m_2s^2 + (c_{x1} + c_{x2})s + k_{x1} + k_{x2})X_2(s)
$$
\n
$$
(c_{x1} + k_{x2})X_1(s) = C_1 + X_2(s) + C_2 + X_3(s) - C_3 + X_4(s) = 0
$$
\n(14)

$$
-(c_{x2}s + \kappa_{x2})X_3(s) - \alpha_{x12}X_1(s) + \alpha_{x22}X_2(s) - \alpha_{x23}X_3(s) - 0
$$
  

$$
-(c_{x2}s + \kappa_{x2})X_2(s) + (m_3s^2 + (c_{x2} + c_{x3})s + k_{x2} + k_{x3})X_3(s) =
$$

$$
-G_{x23}X_2(s) + G_{x33}X_3(s) = 0
$$
(15)

$$
(m_1s^2 + c_{y1}s + k_{y1})Y_1(s) - (c_{y1}s + k_{y1})Y_2(s) = G_{y11}Y_1(s) - G_{y12}Y_2(s) = F_y(s)
$$
 (16)

<span id="page-27-3"></span>
$$
-(c_{y1}s + k_{y1})Y_1(s) + (m_2s^2 + (c_{y1} + c_{y2})s + k_{y1} + k_{y2})Y_2(s)
$$
\n
$$
(17)
$$

$$
-(c_{y2}s + k_{y2})Y_3(s) = -G_{y12}Y_1(s) + G_{y22}Y_2(s) - G_{y23}Y_3(s) = 0
$$

$$
-(c_{y2}s + k_{y2})Y_2(s) + (m_3s^2 + (c_{y2} + c_{y3})s + k_{y2} + k_{y3})Y_3(s) = -G_{y23}Y_2(s) + G_{y33}Y_3(s) = 0
$$
\n(18)

Dessa forma, é possível obter as relações entre os graus de liberdade, sendo possível obter dependências de  $X_3(s)$  em relação a  $X_2(s)$  e  $Y_3(s)$  em relação a  $Y_2(s)$ , e posteriormente dependências de  $X_2(s)$  em relação a  $X_1(s)$  e  $Y_2(s)$  em relação a  $Y_1(s)$  como demonstrado nas Equações de [19](#page-28-0) e [24.](#page-28-1)

$$
X_3(s) = \frac{G_{x23}(s)}{G_{x33}(s)} X_2(s)
$$
\n(19)

$$
X_2(s) = \frac{G_{x33(s)}G_{x12}(s)}{G_{x22}(s)G_{x33}(s) - G_{x23}^2(s)} X_1(s)
$$
\n(20)

$$
X_3(s) = \frac{G_{x23}(s)G_{x12}(s)}{G_{x22}(s)G_{x33}(s) - G_{x23}^2(s)}X_1(s)
$$
\n(21)

$$
Y_3(s) = \frac{G_{y23}(s)}{G_{y33}(s)} Y_2(s)
$$
\n(22)

$$
Y_2(s) = \frac{G_{y33}(s)G_{y12}(s)}{G_{y22}(s)G_{y33}(s) - G_{y23}^2(s)} Y_1(s)
$$
\n(23)

$$
Y_3(s) = \frac{G_{y23}(s)G_{y12}(s)}{G_{y22}(s)G_{y33}(s) - G_{y23}^2(s)} Y_1(s)
$$
\n(24)

<span id="page-28-5"></span><span id="page-28-4"></span><span id="page-28-3"></span><span id="page-28-2"></span><span id="page-28-1"></span><span id="page-28-0"></span>(25)

Sendo assim, é possível substituir as dependências e simplificar o sistema para duas equações dependentes apenas das saídas  $X_1(s)$  e  $Y_1(s)$  e das entradas  $F_x(s)$  e  $F<sub>x</sub>(s)$ , como demonstrado nas Equações [26](#page-28-2) e [27.](#page-28-3)

$$
X_1(s)\frac{G_{x11}(s)(G_{x22}(s)G_{x33}(s) - G_{x23}^2(s)) - G_{x33}(s)G_{x12}^2(s)}{G_{x22}(s)G_{x33}(s) - G_{x23}^2(s)} = F_x(s)
$$
\n(26)

$$
Y_1(s)\frac{G_{y11}(s)(G_{y22}(s)G_{y33}(s) - G_{y23}^2(s)) - G_{y33}(s)G_{y12}^2(s)}{G_{y22}(s)G_{y33}(s) - G_{y23}^2(s)} = F_y(s)
$$
\n(27)

E assim, obtêm-se as funções de transferência do deslocamento  $X_1$  na direção  $x$ referente à massa  $m_1$  com relação à componente da força aplicada na mesma direção  $F_x$ , e o deslocamento  $Y_1$  na direção  $y$  referente à massa  $m_1$  com relação á componente da força aplicada na mesma direção  $F_y$ , como demonstrado nas Equações [28](#page-28-4) e [29.](#page-28-5)

$$
\frac{X_1(s)}{F_x(s)} = \frac{G_{x22}(s)G_{x33}(s) - G_{x23}^2(s)}{G_{x11}(s)(G_{x22}(s)G_{x33}(s) - G_{x23}^2(s)) - G_{x33}(s)G_{x12}^2(s)} = G_{xx}(s)
$$
\n(28)

$$
\frac{Y_1(s)}{F_y(s)} = \frac{G_{y22}(s)G_{y33}(s) - G_{y23}^2(s)}{G_{y11}(s)(G_{y22}(s)G_{y33}(s) - G_{y23}^2(s)) - G_{y33}(s)G_{y12}^2(s)} = G_{yy}(s)
$$
\n(29)

Segundo [Fernandes](#page-54-5) [\(2018\)](#page-54-5), é possível analisar o limite de instabilidade de um sistema estudando o caso em que a parte real do domínio de Laplace seja nula, trabalhando apenas com a parte imaginária  $(i\omega)$ .

Dado o S do domínio de Laplace definido por  $s = \sigma + i\omega$ , tem-se que quando  $\sigma > 0$ o sistema é considerado Instável, já quando o  $\sigma < 0$  o sistema é considerado Estável, portanto para  $\sigma = 0$  o domínio é simplificado para  $s = i\omega$  e é estudado o Limite de estabilidade. Dessa forma o sistema é simplificado de acordo com as Equações [30](#page-29-1) e [31.](#page-29-2)

<span id="page-29-1"></span>
$$
\frac{X_1(i\omega)}{F_x(i\omega)} = \frac{G_{x22}(i\omega)G_{x33}(i\omega) - G_{x23}^2(i\omega)}{G_{x11}(i\omega)(G_{x22}(i\omega)G_{x33}(i\omega) - G_{x23}^2(i\omega)) - G_{x33}(i\omega)G_{x12}^2(i\omega)} = G_{xx}(i\omega)
$$
\n(30)

<span id="page-29-2"></span>
$$
\frac{Y_1(i\omega)}{F_y(i\omega)} = \frac{G_{y22}(i\omega)G_{y33}(i\omega) - G_{y23}^2(i\omega)}{G_{y11}(i\omega)(G_{y22}(i\omega)G_{y33}(i\omega) - G_{y23}^2(i\omega)) - G_{y33}(i\omega)G_{y12}^2(i\omega)} = G_{yy}(i\omega)
$$
\n(31)

Onde cada termo do sistema é denotado pelas equações de [32](#page-29-3) a [41](#page-29-4)

<span id="page-29-3"></span>
$$
G_{x11}(i\omega) = (-m_1\omega^2 + k_{x1}) + i(c_{x1}\omega)
$$
\n(32)

$$
G_{x12}(i\omega) = (k_{x1}) + i(c_{x1}\omega)
$$
\n(33)

$$
G_{x22}(i\omega) = (-m_2\omega^2 + k_{x1} + k_{x2}) + i((c_{x1} + c_{x2})\omega)
$$
\n(34)

$$
G_{x23}(i\omega) = (k_{x2}) + i(c_{x2}\omega)
$$
\n
$$
(35)
$$

$$
G_{x33}(i\omega) = (-m_3\omega^2 + k_{x2} + k_{x3}) + i((c_{x2} + c_{x3})\omega)
$$
\n(36)

$$
G_{y11}(i\omega) = (-m_1\omega^2 + k_{y1}) + i(c_{y1}\omega)
$$
\n(37)

$$
G_{y12}(i\omega) = (k_{y1}) + i(c_{y1}\omega) \tag{38}
$$

$$
G_{y22}(i\omega) = (-m_2\omega^2 + k_{y1} + k_{y2}) + i((c_{y1} + c_{y2})\omega)
$$
\n(39)

<span id="page-29-4"></span>
$$
G_{y23}(i\omega) = (k_{y2}) + i(c_{y2}\omega) \tag{40}
$$

$$
G_{y33}(i\omega) = (-m_3\omega^2 + k_{y2} + k_{y3}) + i((c_{y2} + c_{y3})\omega)
$$
\n(41)

## <span id="page-29-0"></span>**3.2 Modelagens Simplificadas do Torno**

A partir desse modelo previamente definido, foram feitas algumas simplificações do torno em dois modelos diferentes de 2 GDL cada, essas simplificações foram elaboradas para gerar comparação do modelo de 6 GDL, visando obter um resultado mais confiável na análise e mitigar o erro.

Em uma primeira simplificação, foi utilizada apenas a massa  $m_3$  que representa a massa da base do torno, como se representasse o sistema todos, e com graus de liberdade  $x_3$  e  $y_3$  sendo os deslocamentos dessa massas nas direções x e y respectivamente, o sistema, da mesma forma como o de 6 GDL tem aplicação de força nas duas direções, porém não é considerada a ação cruzada da força, como demonstrado na Figura [7.](#page-30-0)

<span id="page-30-0"></span>Figura 7 – Modelo de torneamento em duas direções ortogonais simplificado para um modelo de 2 GDL com massa  $m_3$ 

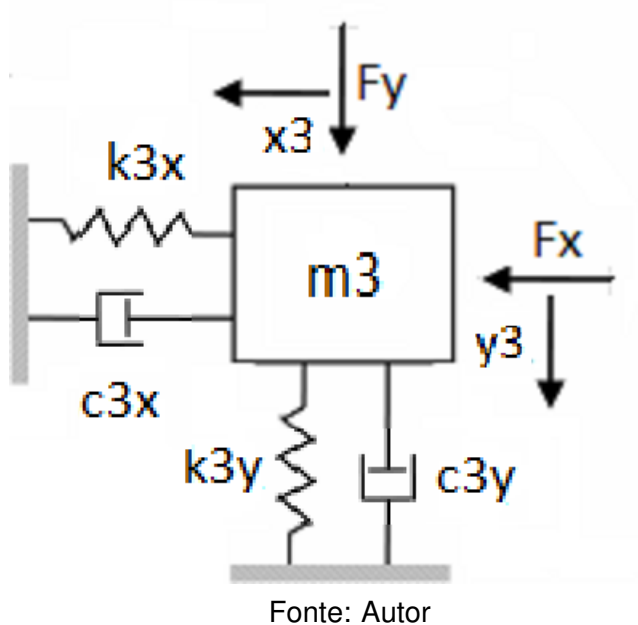

<span id="page-30-4"></span><span id="page-30-3"></span><span id="page-30-2"></span><span id="page-30-1"></span>

Para esse caso a modelagem fica definida por apenas duas equações de movimento, definidas no tempo pelas Equações [42](#page-30-1) e [43](#page-30-2) e na frequência pelas Equações [44](#page-30-3) e [45.](#page-30-4) Consequentemente, podem ser encontradas as funções de Transferência  $G_x x$  e  $G_y y$  através das Equações [46](#page-31-1) e [47.](#page-31-2)

$$
m_3\ddot{x}_3(t) + c_{x3}\dot{x}_3(t) + k_{x3}x_3(t) = f_x(t)
$$
\n(42)

$$
m_3 \ddot{y}_3(t) + c_{y3} \dot{y}_3(t) + k_{y3} y_3(t) = f_y(t)
$$
\n(43)

$$
(-m_3\omega^2 + k_{x3} + ic_{x3}\omega)X_3(i\omega) = F_x(i\omega)
$$
\n(44)

$$
(-m_3\omega^2 + k_{y3} + ic_{y3}\omega)Y_3(i\omega) = F_y(i\omega)
$$
\n(45)

<span id="page-31-1"></span>
$$
G_{XX}(i\omega) = \frac{X_3(i\omega)}{F_x(i\omega)} = \frac{1}{(-m_3\omega^2 + k_{x3} + ic_{x3}\omega)}
$$
(46)

$$
G_{YY}(i\omega) = \frac{Y_3(i\omega)}{F_y(i\omega)} = \frac{1}{(-m_3\omega^2 + k_{y3} + ic_{y3}\omega)}
$$
(47)

Da mesma forma, foi definido o segundo modelo simplificado, também por dois graus de liberdade, porém utilizando apenas a massa  $m_1$ , que representa a massa da ferramenta mais o porta ferramentas, sendo os GDLs definidos por  $x_1$  e  $y_1$  os movimentos em x e em y respectivamente e a Força definida da mesma forma como o modelo anterior. A representação do modelo pode ser verificada na Figura [8.](#page-31-0)

<span id="page-31-0"></span>Figura 8 – Modelo de torneamento em duas direções ortogonais simplificado para um modelo de 2 GDL com massa  $m_1$ 

<span id="page-31-2"></span>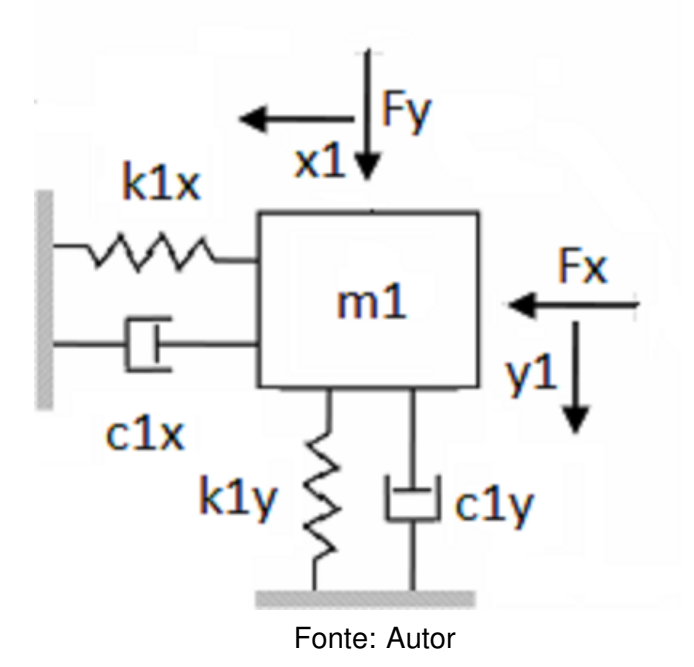

Para esse caso a modelagem fica definida por apenas duas equações de movimento, definidas no tempo pelas Equações [48](#page-31-3) e [49](#page-31-4) e na frequência pelas Equações [50](#page-32-1) e [51.](#page-32-2) Consequentemente, podem ser encontradas as funções de Transferência  $G_x x$  e  $G_y y$  através das Equações [52](#page-32-3) e [53.](#page-32-4)

<span id="page-31-4"></span><span id="page-31-3"></span>
$$
m_1\ddot{x_1}(t) + c_{x1}\dot{x_1}(t) + k_{x1}x_1(t) = f_x(t)
$$
\n(48)

$$
m_1 \ddot{y_1}(t) + c_{y1} \dot{y_1}(t) + k_{y1} y_1(t) = f_y(t)
$$
\n(49)

<span id="page-32-2"></span><span id="page-32-1"></span>
$$
(-m_1\omega^2 + k_{x1} + ic_{x1}\omega)X_1(i\omega) = F_x(i\omega)
$$
\n
$$
(50)
$$

$$
(-m_1\omega^2 + k_{y1} + ic_{y1}\omega)Y_1(i\omega) = F_y(i\omega)
$$
\n
$$
(51)
$$

$$
G_{XX}(i\omega) = \frac{X_1(i\omega)}{F_x(i\omega)} = \frac{1}{(-m_1\omega^2 + k_{x1} + ic_{x1}\omega)}
$$
(52)

<span id="page-32-4"></span><span id="page-32-3"></span>
$$
G_{YY}(i\omega) = \frac{Y_1(i\omega)}{F_y(i\omega)} = \frac{1}{(-m_1\omega^2 + k_{y1} + ic_{y1}\omega)}
$$
(53)

Além disso, os 3 modelos são simulados em 2 diferentes condições, na primeira, os parâmetros de rigidez e de amortecimento serão iguais nas duas direções x e y, representando os valores flexíveis definidos na Tabela [2,](#page-24-2) sendo  $k_{x1} = k_{y1}, k_{x2} = k_{y2}$ ,  $k_{x3} = k_{y3}, c_{x1} = c_{y1}, c_{x2} = c_{y2}$  e  $c_{x3} = c_{y3}$ .

Já na segunda condição será simulado os parâmetros em condições distintas, sendo os parâmetros em x considerados rígidos e os parâmetros em y considerados flexíveis, isso se da, devido a necessidade de tentar aproximar o modelo da realidade, visto que ao representar as contantes iguais supõe-se que o sistema tenha o mesmo comportamento nas duas direções. Entretanto, como a força causa efeitos diferentes na direção de avanço e na direção radial, sendo respectivamente uma força de flexão na direção x e de compressão na direção y, essa análise também busca mitigar o erro da modelagem

A partir desses 3 modelos e duas condições definidas, é realizada a modelagem dinâmica da operação de torneamento, visando obter os DLE para analisar a possível estabilidade do modelo.

### <span id="page-32-0"></span>**3.3 Modelagem da Operação de Torneamento**

Com base nos estudos realizados por [Ozlu e Budak](#page-54-12) [\(2007\)](#page-54-12), a análise da variação da espessura do cavaco formado no processo de usinagem considerando a periodicidade dos passes de corte, podemos definir a expressão dinâmica da força de corte aplicada no processo pela equação [54.](#page-33-0) Sendo  $\{F\}$  o vetor força nas direções  $x \in y$ em Newtons [N],  $\omega$  a frequência de vibração do sistema em [rad/s],  $t$  é o tempo em [s],  $a$  é a profundidade de usinagem em [mm], [A] é a matriz de coeficientes direcionais

dados pela equação [55](#page-33-1) em Newton por metro quadrado [N/m<sup>2</sup>] e  $[G]$  é a matriz de função de transferência do torno em metro por Newton [m/N] dada pela Equação [56.](#page-33-2) Para a modelagem do processo, assim como para a modelagem do torno, foi utilizado o estudo apenas no limite de estabilidade  $s = i\omega$ .

<span id="page-33-1"></span><span id="page-33-0"></span>
$$
\{F\}e^{i\omega t} = a(1 - e^{-i\omega t})[A][G(i\omega)]\{F\}e^{i\omega t}
$$
\n
$$
(54)
$$

$$
[A] = \begin{bmatrix} -\cos(c) & \sin(c) \\ \sin(c) & \cos(c) \end{bmatrix} \begin{bmatrix} K_f \\ K_r \end{bmatrix} [1 - \tan(c)] \tag{55}
$$

<span id="page-33-2"></span>
$$
[G(i\omega)] = \begin{bmatrix} G_{xx} & 0 \\ 0 & G_{YY} \end{bmatrix}
$$
 (56)

Para definir a matriz [A] utiliza-se um  $c = \frac{\pi}{4}$  $\frac{\pi}{4}$  obtido pela geometria da ferramenta em [Sandvik Coromant](#page-54-13) [\(2021\)](#page-54-13), Já para obter as constantes de força nas componentes de avanço e passiva, as mesmas foram obtidas através de um cálculo regressivo baseado no estudo [Suresh et al.](#page-55-3) [\(2012\)](#page-55-3), em que, para uma usinagem em condições parecidas com a analisada nessa pesquisa, podem-se obter os dados de Força  $F_f = 35$ [N] e  $F_r = 98$  [N] utilizando os dados de profundidade de usinagem  $a = 0,25$  [mm] e  $f = 0,079$  [mm/rot] definidos pelo trabalho de [Gandia](#page-54-4) [\(2020\)](#page-54-4).

$$
K_f = \frac{F_f}{af} = \frac{35}{0,25 \times 0,79 \times 10^6} \approx 1.77 \times 10^9 N/m
$$
 (57)

$$
K_r = \frac{F_r}{af} = \frac{98}{0,25 \times 0,79 \times 10^6} \approx 4.96 \times 10^9 N/m
$$
 (58)

Sendo assim, anulando a possibilidade da resposta trivial, visto que a pesquisa está analisando casos onde a força é atuantes no sistema, a igualdade só poderá ser valida se a determinante da matriz identidade I somada a um autovalor  $[\Lambda]$  que multiplica o produto das matrizes  $[A]$  e  $[G]$  seja igual a zero, como demonstrado na

<span id="page-34-0"></span>Equação [59,](#page-34-0) sendo o autovalor dado pela Equação [60.](#page-34-1)

<span id="page-34-1"></span>
$$
\det([I] + \Lambda[A][G(i\omega)]) = 0 \tag{59}
$$

$$
\Lambda = a(e^{-i\omega} - 1) \tag{60}
$$

Como resultado da Equação [59,](#page-34-0) obtém-se a Equação [61,](#page-34-2) em que se pode definir a profundidade de usinagem limite  $a_{lim}$  a partir da Equação [60,](#page-34-1) como demonstrado na Equação [62,](#page-34-3) em que  $\kappa$  foi uma constante adimensional criada a partir da definição que a profundidade de usinagem observada deve ser uma valor real, como descrito na Equação [63.](#page-34-4)

<span id="page-34-2"></span>
$$
\Lambda = \frac{-\cos(c)}{G_{xx}(K_f \cos^2(c) - K_r \sin(c)\cos(c)) + G_{yy}(K_f \sin^2(c) + K_r \sin(c)\cos(c))}
$$
(61)

<span id="page-34-3"></span>
$$
a_{lim} = -\frac{1}{2}\Lambda_R(1+\kappa^2) \tag{62}
$$

<span id="page-34-4"></span>
$$
\kappa = \frac{\Lambda_I}{\Lambda_R} = \frac{sen(\omega \tau)}{1 - cos(\omega \tau)}
$$
(63)

Por fim, é possível calcular a diferença de fase da modelagem  $\epsilon$  em radianos [rad] e, consequentemente, o período de oscilação  $\tau$  em segundos [s] e a rotação do eixo da máquina  $n$  em rotações por minuto [RPM], como demonstrado nas Equações de [64](#page-34-5) a [66,](#page-35-1) sendo  $k$  um número inteiro que representa o número de ondas em um período e que consequentemente irá definir o lóbulo analisado

<span id="page-34-5"></span>
$$
\epsilon = \pi - 2tan^{-1}\kappa \tag{64}
$$

$$
\tau = \frac{\epsilon + 2k\pi}{\omega} \tag{65}
$$

<span id="page-35-1"></span>
$$
n = \frac{60}{\tau} \tag{66}
$$

Para cada k, um vetor de frequência angular  $\{\omega\}$  gera um par de resultados n e  $a_{lim}$ , que quando delineados graficamente aparentam a figura de um lóbulo, origem do nome do modelo. Ao plotar os pares para diferentes k, podem ser encontrados os limites de estabilidade do sistema graficamente.

Para finalidade de comparação, serão analisados os pontos de estudo de [Gandia](#page-54-4) [\(2020\)](#page-54-4) e analisar o comportamento da operação dentro do projeto proposto. O referido autor realiza a a operação em quatro combinações de parâmetros diferentes, dadas na Tabela [3,](#page-35-0) todas com uma profundidade de usinagem de  $a = 0, 25$  [mm].

Fonte: Adaptado de [Gandia](#page-54-4) [\(2020\)](#page-54-4)

<span id="page-35-0"></span>

|                           | $\mid f_1 = 0.079mm/rot \mid f_2 = 0.159mm/rot$ |            |
|---------------------------|-------------------------------------------------|------------|
| $v_{c1}$ = 12, 25 $m/min$ | Operação D                                      | Operação C |
| $v_{c2} = 15,32m/min$     | Operação B                                      | Operação A |

Para a análise desta pesquisa, a diferenciação entre os avanços não terá impacto, então para simplificação da análise, foram definidos dois pontos de operação, sendo o Ponto 1 definido pelo par  $a_1 = 0, 25$  [mm] e  $v_{c1} = 12, 25$  [m/min], representando tanto as Operações D e C e o Ponto 2 definido pelo par  $a_2 = 0, 25$  [mm] e  $v_{c2} = 15, 32$  [m/min], representando as operações B e A. Tendo o diâmetro do centro da peça (parte mais crítica) dado pela Tabela [1](#page-22-1) pode se obter as rotações pelas Equações [67](#page-35-2) e [68](#page-35-3) e os pares  $n_1 \approx 649,88$  [rpm] e  $a_2 = 0,25$  [mm],  $n_2 \approx 812,75$  [rpm].

<span id="page-35-2"></span>
$$
n_1 = \frac{1000v_{c1}}{\pi D} \tag{67}
$$

<span id="page-35-3"></span>
$$
n_2 = \frac{1000v_{c2}}{\pi D} \tag{68}
$$

Dessa forma, com os pontos aqui definidos, é possível fixa-los nos DLEs que serão
gerados, os pontos serão analisado em que área do gráfico se encontram. Caso os pontos fiquem a abaixo da linha do DLE, o mesmo é definido como estável, já caso o ponto fique acima do gráfico, o mesmo será considerado instável. Os Resultados obtidos a partir dessas modelagens, serão verificado no próximo capítulo.

## **4 Resultados e Discussões**

Para efeito comparativo, foram realizados a análise de três diagramas de lóbulos de estabilidade (DLE) em duas condições de análise diferentes. Para a primeira análise, o diagrama simula os sistema massa-mola-amortecedor simplificado apenas como um sistema rígido, aproximado para os valores da base do torno. A segunda análise aproxima as características do sistema para os valores da ferramenta combinando ao porta-ferramenta, considerando o resto do torno como fixo junto ao chão. E, por fim, a terceira análise simula o torno com os três graus de liberdade, como desenvolvido na seção anterior.

Para cada uma das análises, são apresentadas duas condições. A condição A, em que foram utilizados os parâmetros flexíveis de constante de mola e de amortecimento nas direções x e y, de forma a simular com a máquina sendo dois sistemas ortogonais de comportamento igual. E a condição B, em que foram simulados os dados com a direção x com componentes flexíveis e a direção y com componentes rígidos, simulando a diferença entre a aplicação de força em cada componente, visto que a força de usinagem atua de maneiras diferentes na direção x (compressão) e y (flexão).

<span id="page-37-0"></span>Isso gerou a Tabela [4](#page-37-0) onde se têm as seguintes condições agrupadas:

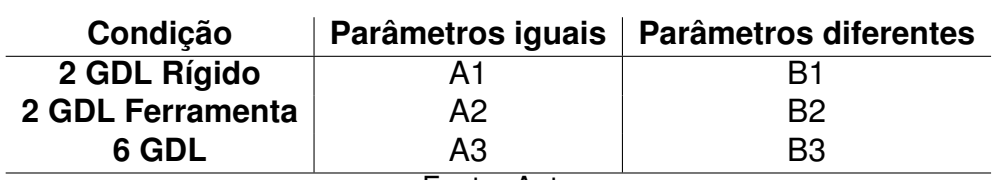

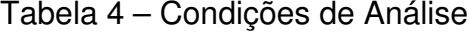

Fonte: Autor

#### **4.1 Sistema de 2 GDL ortogonais rígido com componentes de mola e amortecimento iguais**

Pra uma primeira aproximação, foi definido o sistema considerando apenas 1 Grau de Liberdade, considerando o sistema rígido e utilizando apenas o terceiro grau de liberdade em cada direção para o cálculo e obtenção do modelo.

Com os dados obtidos na Tabela [2,](#page-24-0) foi possível encontrar a matriz função de transferência  $[G(i\omega)]$  para um vetor de frequência angular  $\{\omega\}$ . Como o estudo inicial tem por objetivo identificar as frequências em que possivelmente vão acontecer *chatter* no sistema, foi definido um valor inicial de  $\{\omega\} = [100:10000]$  [rad/s] com intervalo de 1 [rad/s].

Por meio das Equações [30](#page-29-0) e [31,](#page-29-1) utilizando os parâmetros da Tabela [1,](#page-22-0) foi possível obter os vetores  $\{G_{xx}\}\in\{G_{yy}\}\$ . A Figura [9](#page-38-0) mostra a elaboração do gráfico das funções de resposta em frequência em relação ao vetor frequência angular; dessa forma, é possível analisar graficamente os pontos de frequência natural amortecida do sistema, em que as condições para o inicio de *chatter* são mais propícias.

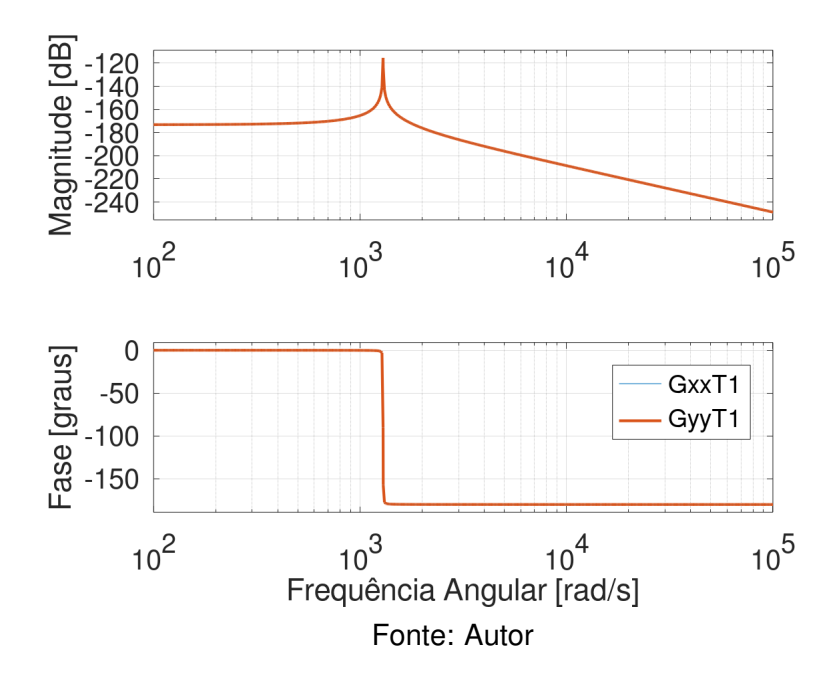

<span id="page-38-0"></span>Figura 9 – Função de Resposta em Frequência  $G_{xx}$  e  $G_{yy}$  para condição A1

Definidas as frequências naturais amortecidas  $\omega_{dx} = \omega_{dy} \approx 1293$  [rad/s] para esse sistema, define-se também um  $\Delta(\omega)$  = [1093 : 1493] [rad/s] com intervalo de 0.05 [rad/s] sendo a frequência natural amortecida o ponto central do intervalo. Com o intervalo definido e os vetores de função de transferência, inicia-se a elaboração do primeiro modelo do DLE.

Com a definição dos parâmetros nas Equações [57](#page-33-0) e [58](#page-33-1) e o cálculo da Matriz [A], é possível calcular o vetor {Λ} por meio da Equação [61,](#page-34-0) consequentemente o vetor  $\{\kappa\}$  via Equação [63](#page-34-1) e, por fim, o  $\{a_{lim}\}\}$  pela Equação [62.](#page-34-2) Por outro lado, também se pode calcular o  $\{\epsilon\}$  via Equação [64](#page-34-3) e, consequentemente,  $\{\tau\}$  pela Equação [65](#page-35-0) e  $\{n\}$ pela Equação [66.](#page-35-1)

<span id="page-39-0"></span>Com os vetores definidos, plota-se a profundidade de usinagem em relação à rotação, resultando no modelo do primeiro DLE, como definido na Figura [10.](#page-39-0)

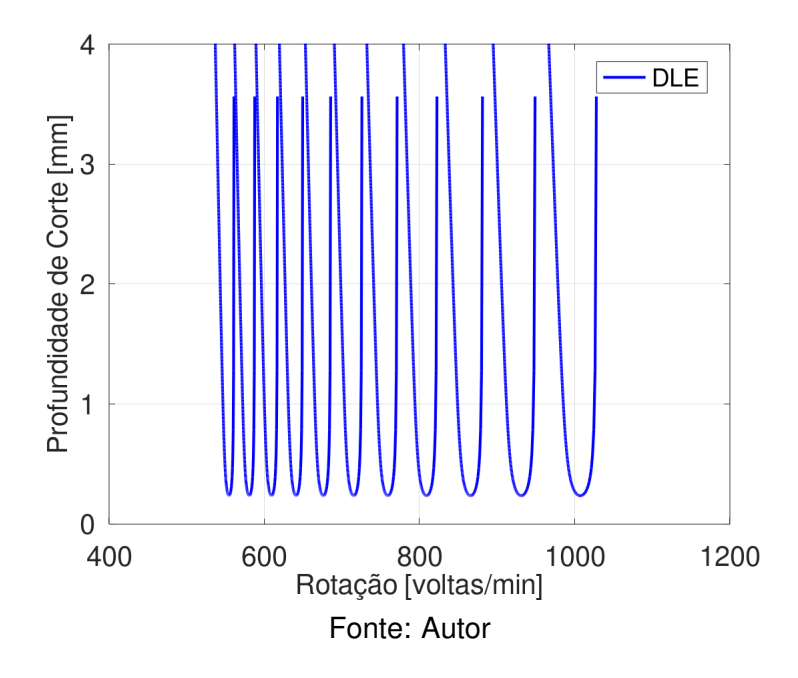

Figura 10 – Diagrama de Lóbulos de Estabilidade para a Condição A1

Dados os pontos definidos pelo trabalho de [Gandia](#page-54-0) [\(2020\)](#page-54-0), é possível traçá-los juntamente ao diagrama para efeito comparativo. Assim o gráfico [11](#page-40-0) representa o DLE com os pontos de análise.

Para identificar melhor o comportamento dos pontos nessa análise, foi realizado um foco apenas nesse trecho para entendimento de qual lado da curva o mesmo ficou caracterizado, como demonstrado na Figura [12.](#page-40-1)

Dessa forma, para essa aproximação inicial, as condições de usinagem ficariam na zona segura quanto à ocorrência de *chatter*; e, mesmo dada uma condição inicial, como uma imperfeição na peça, a tendência da vibração com relação ao tempo seria de dissipação.

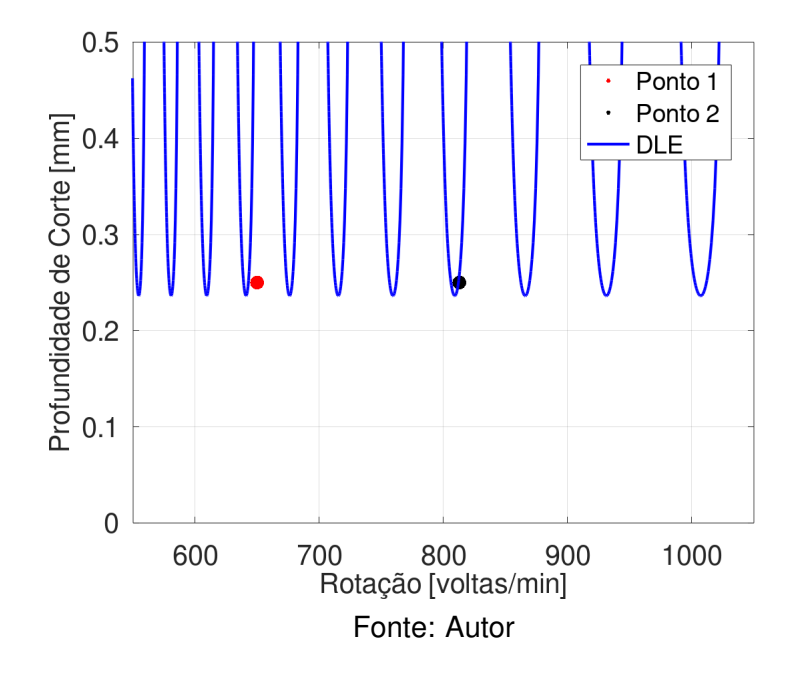

<span id="page-40-0"></span>Figura 11 – Diagrama de Lóbulos de Estabilidade com os Pontos de Análise para a Condição A1

<span id="page-40-1"></span>Figura 12 – Detalhe para o Ponto 2 dado o Diagrama de Lóbulos de Estabilidade para a Condição A1

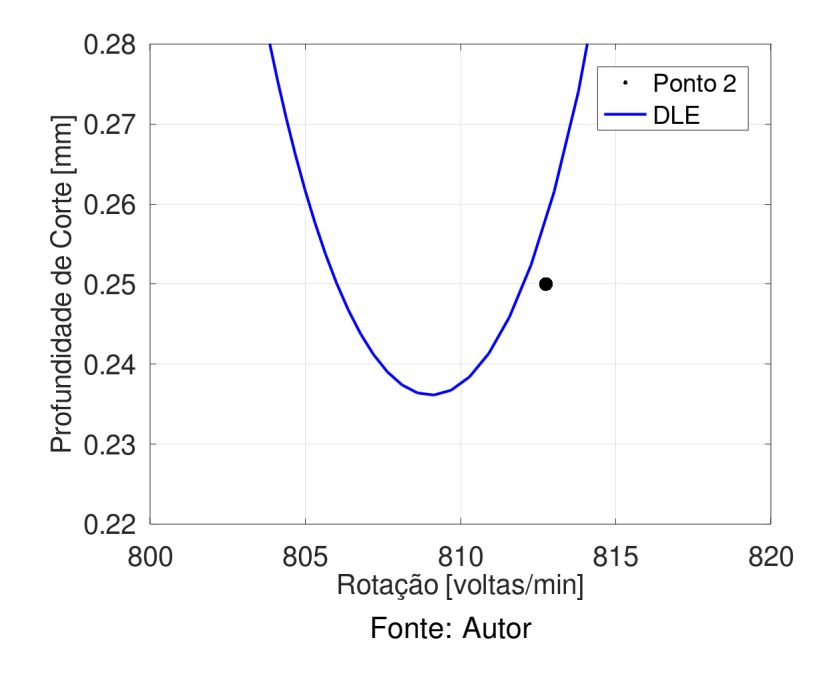

#### **4.2 Sistema de 2 GDL ortogonais da ferramenta com componentes de Mola e amortecimento iguais**

Como a primeira aproximação de análise resultou num resultado pouco representativo para a realidade do processo de usinagem, foi realizado o mesmo procedimento da seção anterior para o caso de um sistema de 1 GDL; porém, em vez de utilizar os parâmetros do torno rígidos, foram utilizados os parâmetros da ferramenta e porta ferramenta; ou seja, só o primeiro grau de liberdade em cada direção é considerado.

Repetindo o procedimento inicial, com um vetor de  $\{\omega\} = [100:10000]$  [rad/s] com intervalo de 1 [rad/s], traça-se o gráfico das funções de transferência em relação ao vetor inicial, como demonstrado na Figura [13.](#page-41-0)

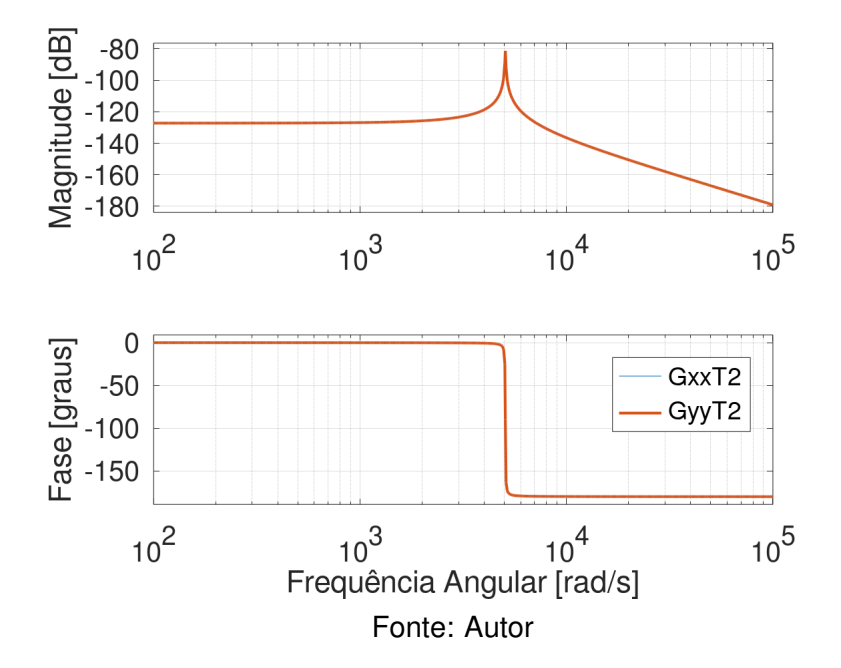

<span id="page-41-0"></span>Figura 13 – Função de Resposta em Frequência  $G_{xx}$  e  $G_{yy}$  para condição A2

Definidas as frequências naturais amortecidas  $\omega_{dx} = \omega_{dy} \approx 5025$  [rad/s] para esse sistema, define-se um  $\Delta(\omega)$  = [4825 : 5225] [rad/s] com intervalo de 1 [rad/s], sendo a frequência natural amortecida o ponto central do intervalo. Sendo assim, repetindo o procedimento utilizado na subseção anterior, obtém-se o segundo esboço de DLE, demonstrado na Figura [14.](#page-42-0)

Quando aplicados os pontos definidos pela condições de operação de [Gandia](#page-54-0) [\(2020\)](#page-54-0) no gráfico, obtém-se a Figura [15,](#page-43-0) em que se pode observar que os pontos ficam bem acima do limite de estabilidade do sistema, demonstrando que o processo

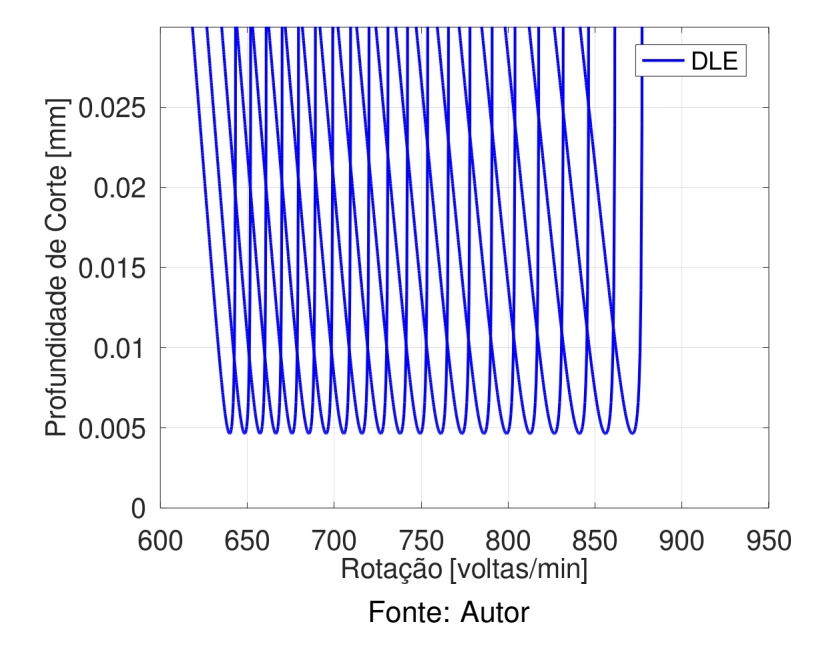

<span id="page-42-0"></span>Figura 14 – Diagrama de Lóbulos de Estabilidade para a Condição A2

de usinagem utilizado tem tendência de ocorrência de *chatter*, podendo gerar um aumento destrutivo da vibração dada uma condição inicial pré-existente.

## **4.3 Sistema de 6 GDL com componentes de mola e amortecimento iguais**

Para tentar se aproximar mais do modelo real que aconteceria em um processo de usinagem real, foi elaborado um terceiro modelo onde foram considerados três graus de liberdade lineares em cada direção ortogonal, como demonstrado na Figura [5.](#page-25-0) Definido novamente o vetor  $\omega$ , foi possível encontrar as funções de transferência referentes aos graus de liberdade  $x_1$  e  $y_1$  relativos às forças  $F_x$  e  $F_y$  respectivamente. O resultado pode ser observado na Figura [16.](#page-43-1)

Diferentemente dos modelos anteriores, esse gráfico demonstra a incidência de pelo menos duas frequências naturais amortecidas que podem ser causadoras de vibrações indesejadas. O primeiro ponto é em  $\omega_{dx1} = \omega_{du1} \approx 489$  [rad/s] e o segundo é em  $\omega_{dx2} = \omega_{dy2} \approx 5065$  [rad/s]. Utilizando a amplitude gerada como critério, definiu-se que o estudo seria direcionado em cima do segundo ponto.

Definiu-se um  $\Delta(\omega)$  = [4700 : 5300] [rad/s] com intervalo de 0.1 [rad/s]. Repetindo o procedimento utilizado na subseção anterior, obtém-se um terceiro esboço de DLE,

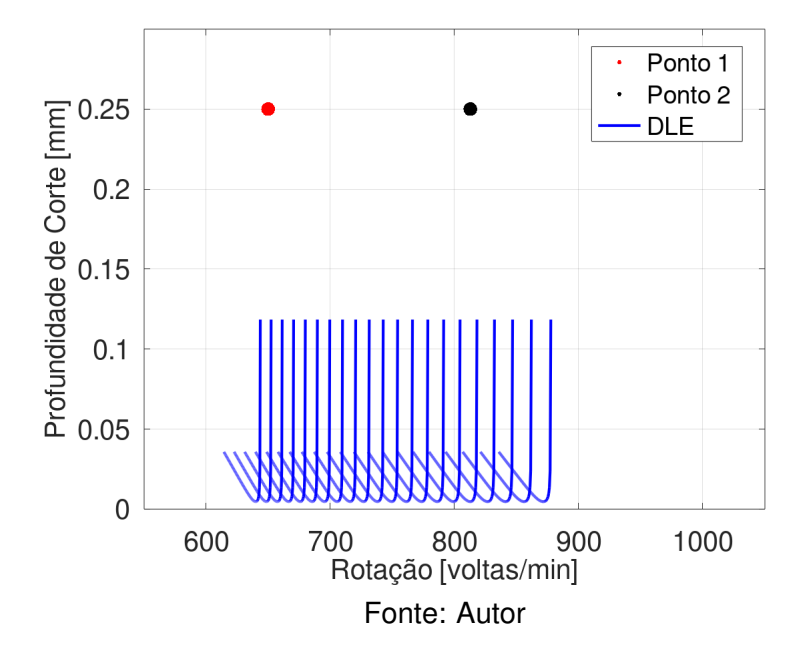

<span id="page-43-0"></span>Figura 15 – Diagrama de Lóbulos de Estabilidade com os Pontos de Análise para a Condição A2

<span id="page-43-1"></span>Figura 16 – Função de Resposta em Frequência  $G_{xx}$  e  $G_{yy}$  para condição A3

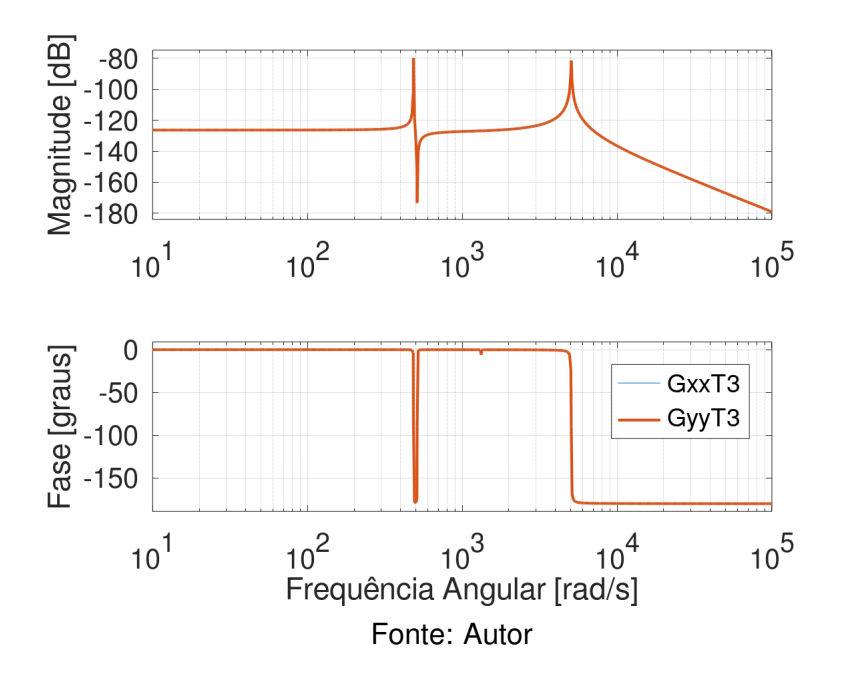

<span id="page-44-0"></span>demonstrado na Figura [17.](#page-44-0)

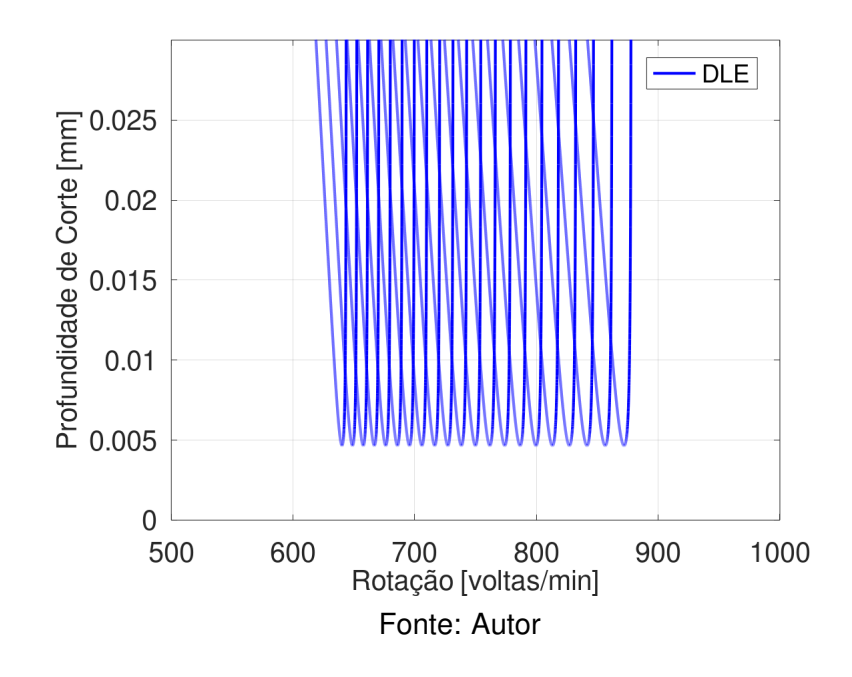

Figura 17 – Diagrama de Lóbulos de Estabilidade para a Condição A3

A Figura [18](#page-45-0) é obtida quando são gerados graficamente os pontos de análise em cima do DLE obtido. Observa-se que, de forma muito parecida ao que ocorreu na subseção anterior, as condições de usinagem utilizadas demonstram estar em uma zona de instabilidade do sistema, onde as condições iniciais como imperfeições na peça ou instabilidade na rotação do motor podem gerar as vibrações de *chatter*.

## **4.4 Sistema de 2 e 6 GDL Ortogonais com Componentes de Mola e Amortecimento Diferentes**

Visando simular a desigualdade da aplicação das forças no sistema, caso que não havia sido simulado nos três primeiros modelos, os componentes de mola e amortecimento na direção de avanço  $x$  foram considerados rígidos, simulando uma força cortante enquanto as condições na direção radial  $y$  continuaram flexíveis para uma condição de força fletora.

Dessa forma, foi aplicado o mesmo procedimento das seções anteriores para os casos 1, 2 e 3, porém utilizando a condição flexível da Tabela [2.](#page-24-0) Aplicando o valor padrão do vetor de frequência, pode-se observar os gráficos das funções de transferência para os casos B1, B2 e B3 nas Figuras [19,](#page-45-1) [20](#page-46-0) e [21](#page-46-1) respectivamente.

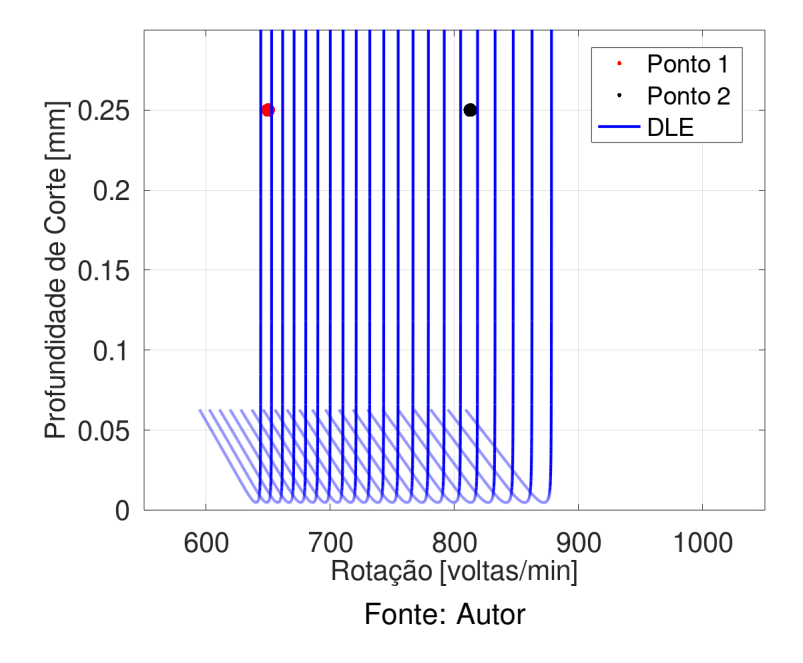

<span id="page-45-0"></span>Figura 18 – Diagrama de Lóbulos de Estabilidade com os Pontos de Análise para a Condição A3

<span id="page-45-1"></span>Figura 19 – Função de Resposta em Frequência  $G_{xx}$  e  $G_{yy}$  para condição B1

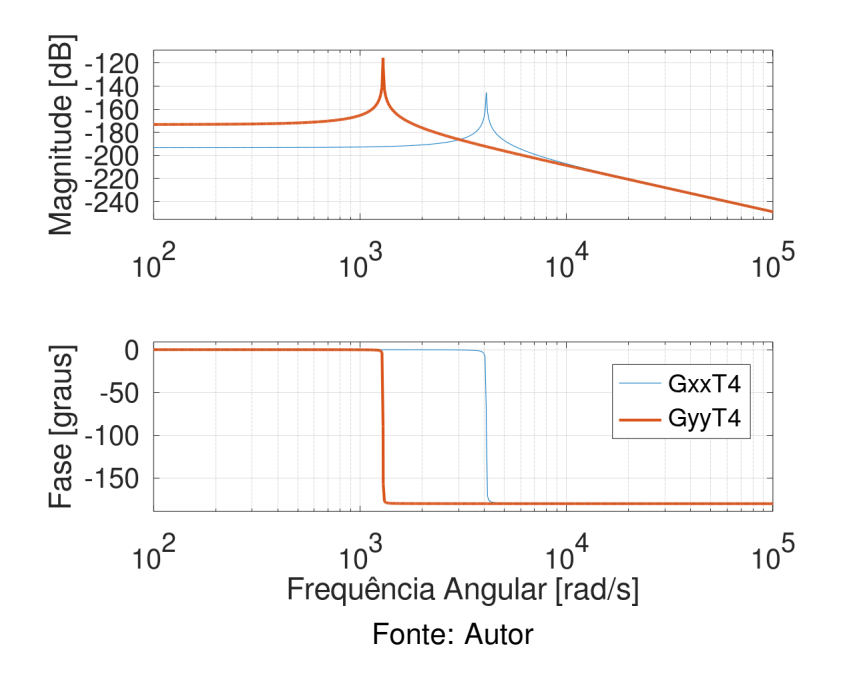

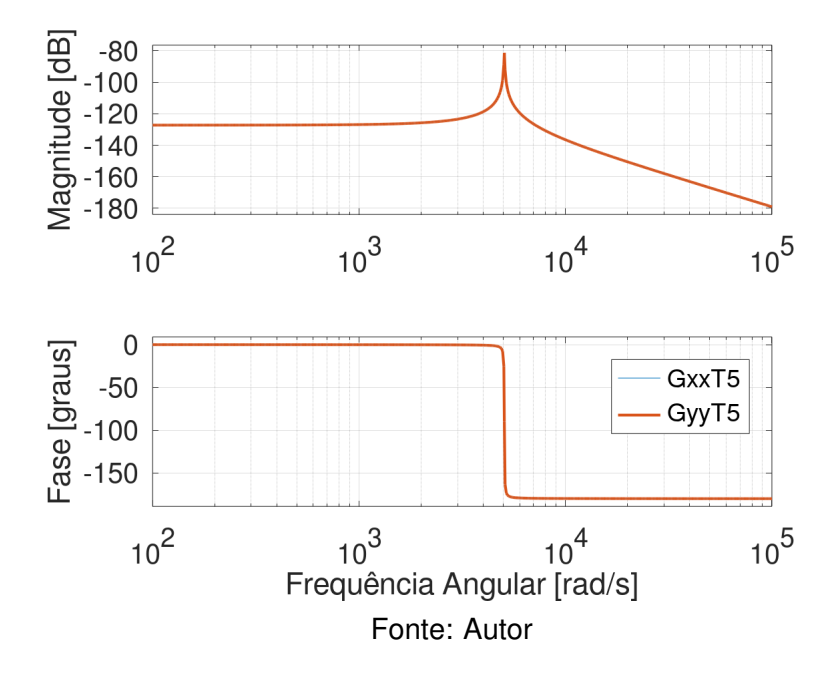

<span id="page-46-0"></span>Figura 20 – Função de Resposta em Frequência  $G_{xx}$  e  $G_{yy}$  para condição B2

<span id="page-46-1"></span>Figura 21 – Função de Resposta em Frequência  $G_{xx}$  e  $G_{yy}$  para condição B3

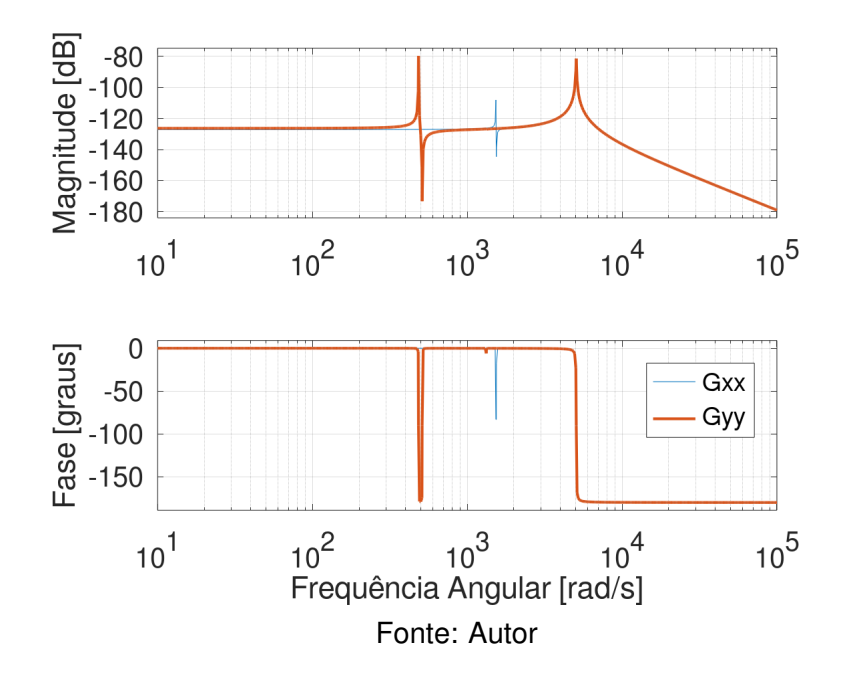

Para o caso B1, foram definidas as frequências naturais amortecidas,  $\omega_{dx} \approx 4088$ [rad/s] e  $\omega_{dy} \approx 1293$  [rad/s]. Mas, dada a diferença de quase uma ordem de grandeza na amplitude, a análise priorizou o  $\omega_{du}$ ; dessa forma, foi definido o intervalo  $\Delta(\omega)$  = [1093 ∶ 1493] [rad/s], com intervalo de 0.05 [rad/s] da mesma forma como na análise A1. O Diagrama completo pode ser verificado na Figura [22](#page-47-0) e o diagrama com os pontos de aplicação pode ser visualizado na Figura [23.](#page-48-0)

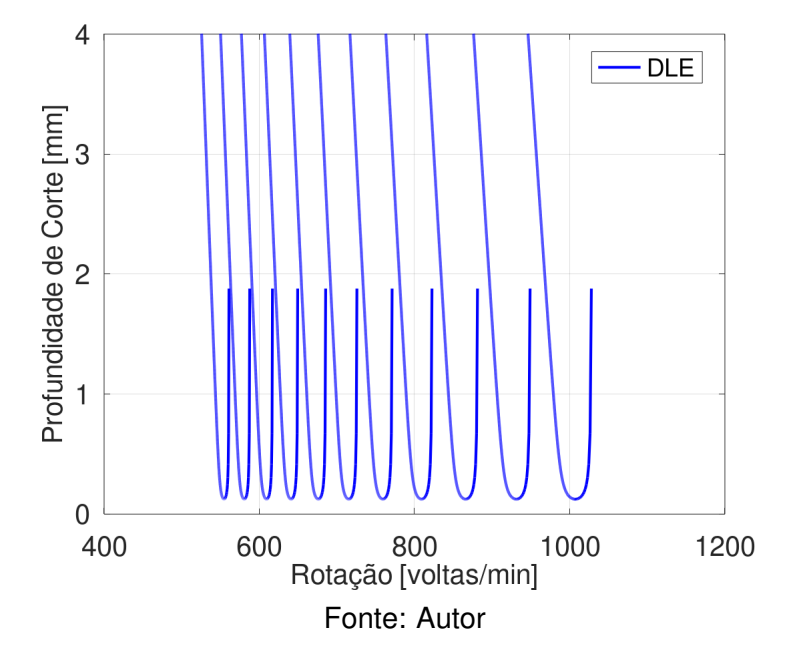

<span id="page-47-0"></span>Figura 22 – Diagrama de Lóbulos de Estabilidade para a Condição B1

Para o caso B2, as frequências naturais permaneceram com os valores da análise B1  $\omega_{dx} = \omega_{dy} \approx 5025$  [rad/s], isso se deu pois os valores de constante elástica e constante de amortecimento entre o primeiro e segundo grau de liberdade não tem alteração de valores nas condições rígida e flexível definida na Tabela [2.](#page-24-0) Dada a análise, verifica-se que a condição B2 tem comportamento igual a condição A2, não sendo necessário a elaboração do DLE para esse caso.

Já para o caso B3, onde se propôs simular o sistema mais próximo do real com a metodologia aplicada, encontraram-se três pontos. O primeiro ponto é em  $\omega_{dx1} \approx 1530$ [rad/s], o segundo é em  $\omega_{dy1} \approx 485$  [rad/s] e o terceiro em  $\omega_{dx2} = \omega_{dy2} \approx 5056$  [rad/s]. Considerando a amplitude, o estudo focou no terceiro ponto.

Definiu-se um  $\Delta(\omega)$  = [4700 : 5300] [rad/s] com intervalo de 0.1 [rad/s], repetindo o procedimento utilizado no caso A3, sendo realizado o quinto e último esboço de DLE, demonstrado na Figura [24](#page-48-1) e demonstrado juntamente aos pontos de análise na Figura [25](#page-49-0)

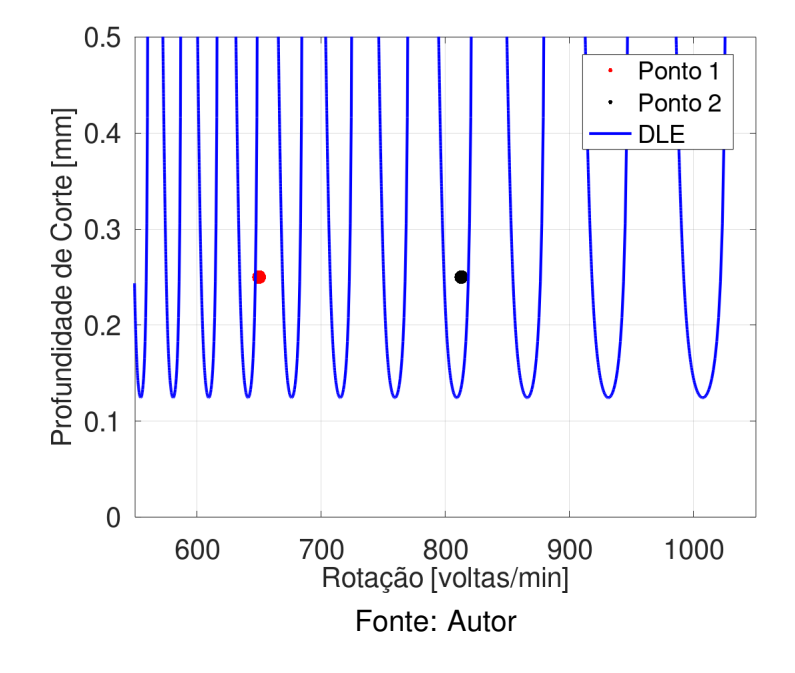

<span id="page-48-0"></span>Figura 23 – Diagrama de Lóbulos de Estabilidade com os Pontos de Análise para a Condição B1

<span id="page-48-1"></span>Figura 24 – Diagrama de Lóbulos de Estabilidade para a Condição B3

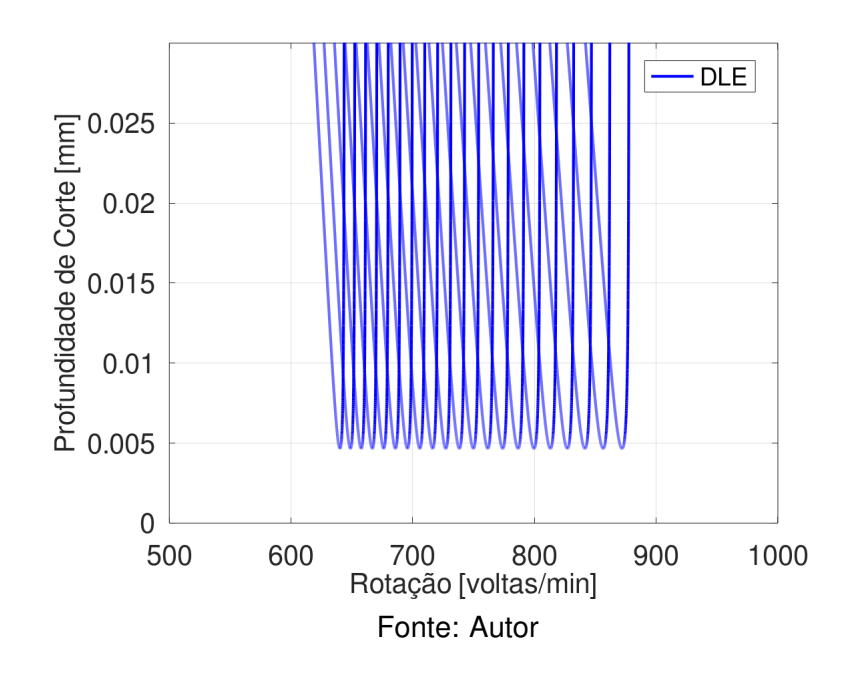

<span id="page-49-0"></span>Figura 25 – Diagrama de Lóbulos de Estabilidade com os Pontos de Análise para a Condição B3

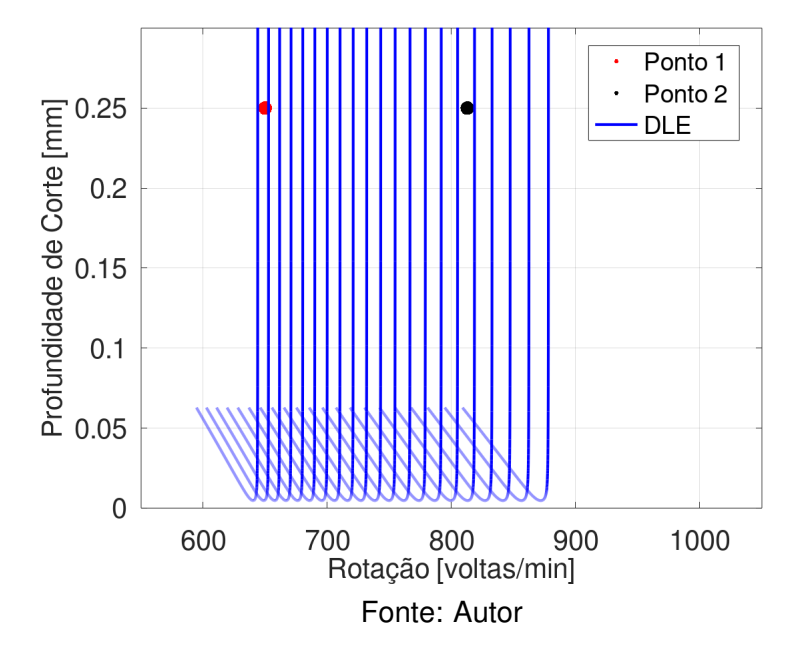

## **4.5 Análise das Condições de Torneamento Utilizando os DLEs**

Percebeu-se uma diferença entre os modelos propostos nas condições A1 e B1 a partir dos gráficos gerados na condição B1. O processo do ponto 1 foi considerado estável, porém o ponto 2 foi considerado instável; já para B2 e B3, os resultados foram semelhantes à primeira análise: os processos propostos foram considerados estáveis. O resumo destas análises para cada ponto foram compilados nas Tabelas [5](#page-49-1) e [6.](#page-49-2)

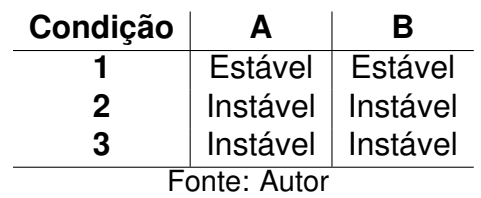

<span id="page-49-1"></span>Tabela 5 – Condições de Estabilidade para o Ponto 1

<span id="page-49-2"></span>Tabela 6 – Condições de Estabilidade para o Ponto 2

| Condição     | Д        | в        |
|--------------|----------|----------|
|              | Estável  | Instável |
| 2            | Instável | Instável |
| З            | Instável | Instável |
| Fonte: Autor |          |          |

De acordo com [Gandia](#page-54-0) [\(2020\)](#page-54-0), foi possível notar que o aumento da velocidade de corte nos processos foi positivo para a melhorar a Altura Máxima do Perfil de Rugosidade (Rz) e Rugosidade Média (Ra) dos corpos de prova, como demonstrado na Figura [26.](#page-50-0) Pode se verificar que os pontos B e A, foram verificados com Ra e Rz menores, sendo entre eles o B com os menores valores devido a combinação de alta velocidade de corte e baixo avanço.

<span id="page-50-0"></span>Figura 26 – Rugosidade Média (Ra) e Altura máxima do perfil de rugosidade (Rz) para os corpos de prova.

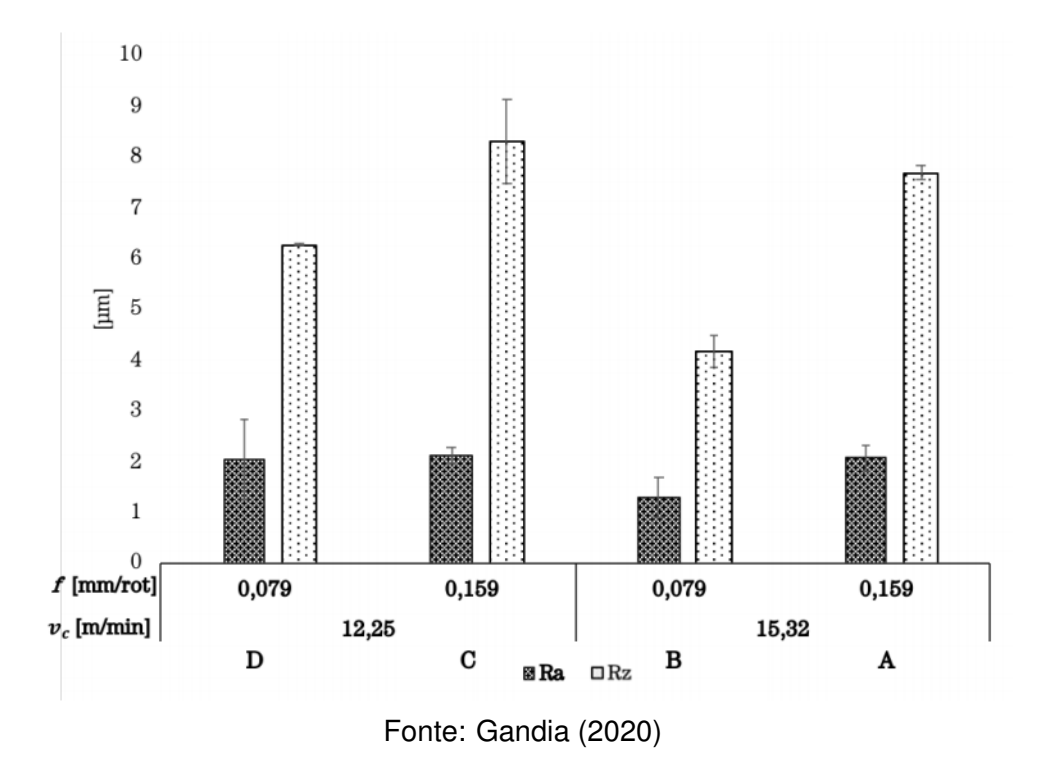

Apesar de os dados do Autor não utilizarem uma variação na profundidade de usinagem, a variação da velocidade de corte, por comportamento padrão do DLE pode ajudar a encontrar zonas de estabilidade, visto que quanto maior a rotação do eixo mais espaçados são os lóbulos, podendo-se utilizar uma profundidade de usinagem maior para otimização do processo. Sendo consensual que o uso de maiores velocidades de cortes são benéficas para a estabilidade do sistema e para a rugosidade, tanto diretamente quanto indiretamente, uma boa combinação de avanço e profundidade de usinagem podem otimizar as condições de usinagem na obtenção de uma melhor qualidade superficial.

Para o caso específico desse projeto, o Ra e Rz apresentado ajudam a validar o modelo, o modelo proposto na condição A2 por exemplo provou-se ser muito longe da realidade, dado que mostrou as condições de maior velocidade de corte em zona de

instabilidade contra as condições com menor velocidade de corte dentro da zona de estabilidade, esperando-se que desse uma grande diferença de qualidade superficial nos dois pontos, sendo a da zona estável melhor, o que notou-se foi o contrário. Os demais diagramas apresentaram comportamento parecido, porém dados os valores obtidos de Rz, pode se pressupor a incidência de *chatter* nas operações, gerando alguns pontos bem discrepantes, sendo assim, exclui-se a validade do sistema A1 também, visto que suponha os dois casos como estáveis.

## **5 Conclusão e próximos estudos**

No tocante à análise da elaboração de Diagramas de lóbulo de Estabilidade em sistemas com condições reais de usinagem, podem ser retiradas algumas conclusões dos estudos descritos no texto. O DLE é uma técnica de modelagem que se aperfeiçoa de acordo com a quantidade de informações obtidas sobre o sistema. Tendo isso em vista, os diagramas estabelecidos na pesquisa partiram de algumas pressuposições e dados obtidos de outros estudos. Essa falta de precisão nas informações fornecidas pode ser prejudicial para o modelo estabelecido.

Além disso, quanto mais aproximar o modelo da realidade do processo de usinagem, mais informações são necessárias para o preenchimento desse modelo. Um modelo com poucas informações pode não ser representativo, mas um modelo com muitas informações, porém imprecisas, também pode acabar prejudicando a análise real do sistema. Dessa forma, é interessante encontrar um equilíbrio entre a complexidade do modelo e a disponibilidade de informações para validar o mesmo visando o modelo mais próximo da realidade com um comportamento viável.

Dada essa proposição, na criação dos Diagramas de Lóbulos de Estabilidade em sistemas onde não se tem precisamente todas as informações, é importante realizar diversas modelagens com os parâmetros obtidos para que se verifique mais precisamente o resultado obtido; tanto impedindo que condições boas de usinagem sejam consideras perigosas de maneira errônea, otimizando o processo, quanto impedindo que condições ruins sejam consideradas boas, gerando descartes de peça e retrabalho.

Sendo assim, propõe-se, para os próximos trabalhos, a análise mais precisas das informações do torno e das componentes de força de corte, para que o sistema represente realmente as condições de usinagem do processo. Além disso, também é interessante a elaboração de mais análises gráficas em diferentes condições para que se possa precisar melhor os diagramas.

No tocante da análise dos pontos usinados, foi possível identificar que as condições de operação utilizadas nas duas usinagem apresentadas no trabalho de [Gandia](#page-54-0) [\(2020\)](#page-54-0) são potenciais pontos de riscos, pois podem ser propagadores de vibrações indesejadas no sistema. Pequenas imperfeições na peça, oscilação no motor e a própria vibração natural do sistema podem acabar gerando condições iniciais de velocidade ou deslocamento que farão o sistema vibrar com tendência a falha crítica.

Alta rugosidade, marcas indesejadas, fratura da peça ou da ferramenta, barulho incômodo e risco de acidente podem ser possíveis consequências do sistema com *chatter*. Dessa forma, é proposta a alteração dos parâmetros utilizados, visando uma maior segurança para o sistema, o aumento da rotação do eixo do torno, pode levar os pontos para uma área onde os lóbulos de estabilidade são mais espaçados, podendo utilizar profundidades de corte maiores. Por outro lado, para manter a velocidade atual de rotação, é possível diminuir a profundidade de usinagem, trabalhando em uma zona mais confortável abaixo do lóbulo.

É importante reforçar que o *chatter* não é o único problema no processo de usinagem, ainda mais dadas as limitações dos equipamentos disponíveis. Como a operação foi realizada apenas para corpos de provas experimentais, o custo e tempo do processo não sofrem tanto impacto em caso de algum problema. Porém, em processos de grandes fábricas em que a diminuição do custo e do tempo é importante, essa análise pode trazer diversas vantagens, além de entregar uma qualidade final na peça melhor.

Uma boa combinação com outros estudos de qualidade superficial e vibrações podem ser desenvolvidos também visando obter uma qualidade superficial final da peça melhor, a combinação entre o estudo da rugosidade e do DLE provou a alta rotação como um ponto positivo em comum. Fica proposto em uma análise futura a combinação dos parâmetros de avanço e profundidade de usinagem visando a otimização do processo.

Dessa forma, propõe-se para futuras pesquisas a atuação de amortecedores externos e/ou atuadores que visem o controle da vibração do sistema e, por fim, uma análise econômica da viabilidade da alteração dos parâmetros e/ou utilização de outros recursos para verificar quais trazem efetivamente melhores condições operacionais e financeiras.

## **Referências**

ALTINTAS, Y. **Manufacturing automation: metal cutting mechanics, machine tool vibrations, and CNC design**. [S.l.]: Cambridge university press, 2000.

ASTM, I. Astm e8/e8m-16a: Standard test methods for tension testing of metallic materials. **West Conshohocken, PA, USA: ASTM International**, 2016.

BALACHANDRAN, B.; MAGRAB, E. **Vibrations**. [S.l.]: Nelson Education, 2008.

BUDAK, E.; OZLU, E. Analytical modeling of chatter stability in turning and boring operations: a multi-dimensional approach. **CIRP annals**, Elsevier, v. 56, n. 1, p. 401--404, 2007.

FERNANDES, M. **INVESTIGAÇÃO DE CHATTER EM PROCESSOS DE USINAGEM UTILIZANDO MODELOS VIBRATÓRIOS SIMPLIFICADOS**. 2018.

<span id="page-54-0"></span>GANDIA, G. **Investigação experimental da influência de parâmetros de usinagem sobre a resistência mecânica de um aço ferramenta endurecido**. 2020.

GARG, D. P.; ANDERSON, G. L. Structural vibration suppression via active/passive techniques. **Journal of sound and vibration**, Academic Press, v. 262, n. 3, p. 739--751, 2003.

HAGOOD, N. W.; FLOTOW, A. von. Damping of structural vibrations with piezoelectric materials and passive electrical networks. **Journal of Sound and Vibration**, Elsevier, v. 146, n. 2, p. 243--268, 1991.

JEN, M. U.; MAGRAB, E. The dynamic interaction of the cutting process, workpiece, and lathe's structure in facing. 1996.

MACHADO, Á. R.; COELHO, R. T.; ABRÃO, A. M.; SILVA, M. B. da. **Teoria da usinagem dos materiais**. [S.l.]: Editora Blucher, 2015.

OZLU, E.; BUDAK, E. Analytical modeling of chatter stability in turning and boring operations—part i: model development. 2007.

QUINTANA, G.; CIURANA, J. Chatter in machining processes: A review. **International Journal of Machine Tools and Manufacture**, Elsevier, v. 51, n. 5, p. 363--376, 2011.

SANDVIK COROMANT. 2021. Disponível em: <https://www.sandvik.coromant- .com/en-gb/products/pages/productdetails.aspx?c=snmg%2012%2004%2008 pm%204225>. Acessado em: 23 abr. 2021.

SARETTI, G.; SHIKI, S. Cob-2019-0871 stability analysis on turning processes using a simplified 3-dof model. In: . [S.l.: s.n.], 2019.

SURESH, R.; BASAVARAJAPPA, S.; SAMUEL, G. Predictive modeling of cutting forces and tool wear in hard turning using response surface methodology. **Procedia Engineering**, Elsevier, v. 38, p. 73--81, 2012.

TLUSTY, J.; POLACEK, M. 1963 the stability of machine tools against self excited vibrations in machining, international research in production engineering, asme, 465-474. 1963.

TOBIAS, S. The chatter of lathe tools under orthogonal cutting conditions. **Trans ASME**, v. 80, p. 1079--1085, 1958.

VENTER, G. S.; SILVA, L. M. do P.; CARNEIRO, M. B.; SILVA, M. M. da. Passive and active strategies using embedded piezoelectric layers to improve the stability limit in turning/boring operations. **The International Journal of Advanced Manufacturing Technology**, Springer, v. 89, n. 9-12, p. 2789--2801, 2017.

# **Apêndice A - Código Octave para Obtenção dos Gráficos de Função de Resposta em Frequência**

```
%% Inicia Código
clc
clear all
close all
pkg load control
%% variáveis
m1=0.09; %[kg]
kmolax1=2.3*10^6; \frac{1}{8}[N/m]
kmolax1flex=2.3*10^6; %[N/m]
kmolay1=2.3*10^6; %[N/m]
cx1=2.3; % [N.s/m]
cx1flex=2.3; \{N.s/m\}cy1=2.3; % [N.s/m]
m2=85; %[kg]
kmolax2=2.1*10^8; %[N/m]
kmolax2flex=2.1*10^7; %[N/m]
kmolay2=2.1*10^7; %[N/m]
cx2=2.1*10^2; %[N.s/m]
cx2flex=2.1*10^1; \{(N,s/m)\}cy2=2.1*10^{1}; %[N.s/m]
```

```
m3=274; %[kg]
kmolax3=4.58*10^9; %[N/m]
```

```
kmolax3flex=4.58*10^8; %[N/m]
kmolay3=4.58*10^8; \text{\%}[N/m]cx3=4.58*10^3; \frac{8}{N}.s/ml
cx3flex=4.58*10^2; % [N.s/m]
cv3=4.58*10^2; \frac{8}{N}.s/ml
omeganx1 = (\text{kmolax1/ml})^(1/2); %[rad/s]
omeganx1flex = (kmolar1flex/m1)^{(1/2)}; k[rad/s]omegany1 = (\text{kmolay1/m1})^(1/2); \frac{1}{2}[rad/s]
zeta = cx1/(2*m1*omegaqanx1);zeta1flex = cx1flex/(2*m1*omegaqanx1flex);zetay1 = cy1/(2*m1*omegaqany1);
Kx1 = kmolax1^(-1); % [m/N]Kx1flex = kmolax1flex^(-1); % [m/N]Ky1 = kmolay1^(-1); \frac{1}{2}[m/N]omega x1 = \omega x1 * ((1 - (zetax1^2))^ (1/2)); % [rad/s]
omegady1 = omegany1 x ((1-(zetay1^2))^{\wedge}(1/2)); \frac{1}{2}[rad/s]omegadx1flex = omeganx1flex*((1-(zetax1flex^2))^(1/2)); %[rad/s]
```

```
omeganx2 = (kmolax2/m2)^{(1/2)}; k[\text{rad/s}]omeganx2flex = (kmolax2flex/m2)^{(1/2)}; k[rad/s]omegaqany2 = (kmolay2/m2)^{(1/2)}; % [rad/s]zetax2 = cx2/(2*m2*omega);
zetax2flex = cx2flex/(2*m2*omegaganx2flex);zetay2 = cy2/(2*m2*omegaqany2);
Kx2 = kmolax2^(-1); % [m/N]Kx2flex = kmolax2flex^(-1); % [m/N]Ky2 = kmolay2^(-1); % [m/N]omegadx2 = omeganx2*((1-(zetax2^2))^{\wedge}(1/2)); \frac{1}{2}[rad/s]omegady2 = omegany2 * ((1-(zetay2^2))^{\wedge}(1/2)); \frac{1}{2}[rad/s]omegadx2flex = omeganx2flex*((1-(zetax2flex^2))^(1/2)); %[rad/s]
```

```
omega(3) = (kmolax3/m3)^(1/2); %[rad/s]
omeganx3flex = (kmolax3flex/m3)^{(1/2)}; %[rad/s]omegany3 = (kmolay3/m3)^{(1/2)}; k[\text{rad/s}]zetax3 = cx3/(2*m3*omega);
```

```
zetax3flex = cx3flex/(2*m3*omega)zftlex);zetay3 = cy3/(2*m3*omegaqany3);
Kx3 = kmolax3^(-1); % [m/N]Kx3flex = kmolax3flex^(-1); \frac{1}{8}[m/N]Kv3 = kmolav3^(-1); % [m/N]omegadx3 = omeganx3*((1-(zetax3^2))^(1/2)); \S[rad/s]omegady3 = omegany3\star((1-(zetay3^2))^(1/2)); \frac{1}{8}[rad/s]
omegadx3flex = omeganx3flex*((1-(zetax3flex^2))^(1/2)); %[rad/s]
%% Funções de transferências
omega=10:10^5;s=tf('s');
Gx11 = (m1*(s^2)) + (cx1*s) + kmolax1; % [N/m]Gx12 = (cx1*s) + kmolax1; % [N/m]Gx22 = (m2*(s^2)) + ((cx1+cx2)*s) + kmolax1 + kmolax2; % [N/m]Gx23 = (cx2*s) + kmolax2; % [N/m]Gx33 = (m3*(s^2)) + ((cx2+cx3)*s) + kmolax2 + kmolax3; % [N/m]Gy11 = (m1*(s^2)) + (cy1*s) + kmolay1; % [N/m]Gy12 = (cy1*s) + kmolay1; % [N/m]Gy22 = (m2*(s^2)) + ((cy1+cy2)*s) + kmolay1 + kmolay2; % [N/m]Gy23 = (cy2*s) + kmolay2; % [N/m]Gy33 = (m3*(s^2)) + ((cy2+cy3)*s) + kmolay2 + kmolay3; % [N/m]Gx11flex = (m1*(s^2)) + (cx1flex)s) + kmolax1flex; %[N/m]Gx12flex = (cx1flex*s) + kmolax1flex; %[N/m]Gx22flex = (m2*(s^2)) + ((cx1flex + cx2flex) *s) +kmolax1flex +kmolax2flex; %[N/m]
Gx23flex = (cx2flex*s) + kmolax2flex; %[N/m]Gx33flex = (m3*(s^2)) + ((cx2flex+cx3flex)*s) +kmolax2flex +kmolax3flex; %[N/m]
```

```
Ftx12 = Gx12 / (Gx22 - (Gx23 * Ftx23));
Fty23 = Gy23/Gy33;Fty12 = Gy12/(Gy22 - (Gy23*Fty23));Ftx23flex = Gx23flex/Gx33flex;
Ftx12flex = Gx12flex / (Gx22flex - (Gx23flex * Ftx23flex));GxxT1 = 1/((m3*s^2)+(cx3flex*s)+kmolax3flex); % [m/N]GyyT1 = 1/((m3*s^2) + (cy3*s) + kmolay3); % [m/N]GxxT2 = 1/((m1*s^2)+(cx1flex*s)+kmolax1flex); % [m/N]GyyT2 = 1/((m1*s^2) + (cy1*s) + kmolay1); % [m/N]GxxT3 = 1/(Gx11flex - Gx12flex*Ftx12flex); % [m/N]GyyT3 = 1/(Gy11 - Gy12*Fty12); % [m/N]GxxT4 = 1/((m3*s^2) + (cx3*s) + kmolax3); % [m/N]GyyT4 = 1/((m3*s^2) + (cy3*s) + kmolay3); % [m/N]GxxT5 = 1/((m1*s^2) + (cx1*s) + kmolax1); % [m/N]GyyT5 = 1/((m1*s^2) + (cy1*s) + kmolay1); % [m/N]Gxx = 1/(Gx11 - Gx12*Ftx12); % [m/N]Gyy = 1/(Gy11 - Gy12*Fty12); % [m/N]%% Plotagem
figure 1
bode(Gxx, Gyy)
print('Bodefinal.png')
figure 2
bode(GxxT1, GyyT1)
```
print('Bodeteste1.png')

57

figure 3 bode(GxxT2, GyyT2) print('Bodeteste2.png')

figure 4 bode(GxxT3, GyyT3) print('Bodeteste3.png')

figure 5 bode(GxxT4, GyyT4) print('Bodeteste4.png')

figure 6 bode(GxxT5, GyyT5) print('Bodeteste5.png')

## **Apêndice B - Código Octave para Obtenção do DLE**

**Apêndice B1 - Caso A1**

```
%% Inicia Código
clc
clear all
close all
%% variáveis
c = 45; % [Graus]
crad = deg2rad(c); % [rad]m3=274; %[kg]
kmolax3flex=4.58*10^8; %[N/m]
kmolay3=4.58*10^8; \text{\$[N/m]}cx3flex=4.58*10^2; \{N.s/m\}cy3=4.58*10^2; % [N.s/m]
omeganx3flex = (kmolax3flex/m3)^{(1/2)}; % [rad/s]omegany3 = (kmolay3/m3)^(1/2); k[rad/s]zetax3flex = cx3flex/(2*m3*omegaqanx3flex);zetay3 = cy3/(2*m3*omegaqany3);
Kx3flex = kmolax3flex^(-1); % [m/N]Ky3 = kmolay3^(-1); % [m/N]omegady3 = omegany3*((1-(zetay3^2))^(1/2)); \S[rad/s]omegadx3flex = omeganx3flex*((1-(zetax3flex^2))^(1/2)); %[rad/s]
```

```
f1=0.079*10^(-3); \frac{8}{1}[m]
f2=0.159*10^(-3); % [m]ap=0.25*10^{\circ} (-3); \frac{1}{2} [m]
Ff=35; \{N\}Fr=98; %[N]
Kf = \frac{Ff}{(f1 \cdot ap)}; \frac{8}{N/m^2}Kr = Fr/(f1*ap); % [N/m^2]
```
%% Pontos do estudo Gandia

```
a=0.25; %mm
v1=12.25; %m/min
v2=15.32; %m/min
D=6; \text{5mm}
```

```
n1=1000*v1/(pi()*D); %rpm
n2=1000*v2/(pi()*D); %rpm
```

```
%% Plot pontos Gandia
```

```
figure 1
plot(n1,a,"r+","markersize",10)
grid on
hold on
```

```
figure 1
plot(n2,a,"g+","markersize",10)
grid on
hold on
```

```
figure 2
plot(n2,a,"g+","markersize",10)
grid on
hold on
```

```
%%Vetor Frequência
omega=[1093:0.05:1493]; %[rad/s]
for k=12:22for j=1:length(omega)
Gxx(j) = Kx3flex/((1-((omega(j)/omeganx3flex)^2))+i*
(2*zetax3flex*omega(j)/omeganx3flex)); %[m/N]
Gyy(j) = Ky3/((1-((omega(j)/omegany3)^2))+
i*(2*zetay3*omegaega(j)/omegaegany3)); [m/N]%% Auto Valor
Lambda (j) = -\cos(\text{crad}) / ((\text{Gxx}(j) * ((\text{Kf*}(\cos(\text{crad})^2)) - \text{Kr*sin}(\text{crad}))\star \cos(c \, \text{rad})) + (Gyy(j) \star ((Kf\star(sin(crad)^2)) +Kr\star \sin(c \, \text{rad})\star \cos(c \, \text{rad})));
LambdaR (j) = real(Lambda(j));
LambdaI (j) = imag(Lambda(j));
kappa (j) = LambdaI(j)/LambdaR(j);
%% Profunfidade de Corte Máxima
blim(j)=-0.5*LambdaR(j)*(1+(kappa(j)^2))*1000;
%% Rotação do eixo
phi(j)=atan(kappa(j));
```
eta(j)=pi()-(2\*phi(j));

tau(j) =(eta(j)+(2\*k\*pi()))/omega(j);

 $n(j) = 60/tau(j);$ 

```
%% Filtragem de resultados
if blim(i) < 0blim(j) = nan;end
end
%% Plot da DLE
figure 1
plot(n,blim,"b", "linewidth",2)
   hold on
    grid on
    xlabel ('Rotação [voltas/min]','fontsize',20);
    ylabel ('profundidade de usinagem [mm]','fontsize',20);
    set(gca,'FontSize',20)
    xlim([550,1050])
    ylim([0,0.5])
    legend("Ponto 1","Ponto 2","DLE")
figure 2
plot(n,blim,"b", "linewidth",2)
    hold on
    grid on
    xlabel ('Rotação [voltas/min]','fontsize',20);
    ylabel ('profundidade de usinagem [mm]','fontsize',20);
    set(gca,'FontSize',20)
    xlim([800,820])
    ylim([0.22,0.28])
    legend("Ponto 2","DLE")
figure 3
plot(n,blim,"b", "linewidth",2)
```

```
hold on
grid on
xlabel ('Rotação [voltas/min]','fontsize',20);
ylabel ('profundidade de usinagem [mm]','fontsize',20);
set(gca,'FontSize',20)
ylim([0,4])
legend("DLE")
```
end

figure 1 print('Teste1DLEpontos.png')

figure 2 print('Teste1DLEdetalhe.png')

figure 3 print('Teste1DLE.png')

## **Apêndice B2 - Caso A2**

%% Inicia Código clc clear all close all %% variáveis  $c = 45;$  % [Graus] crad =  $deg2rad(c)$ ;  $%[rad]$ m1=0.09; %[kg] kmolax1flex=2.3\*10^6;  $%$ [N/m] kmolay1=2.3\*10^6; %[N/m]

```
cx1flex=2.3; %[N.s/m]
cy1=2.3; %[N.s/m]omeganx1flex = (kmolax1flex/m1)^{(1/2)}; %[rad/s]omegany1 = (\text{kmolay1/m1})^{\wedge}(1/2); \text{rad/s}zeta = cx1flex / (2*m1*omega);
zetay1 = cy1/(2*m1*omegaqany1);
Kx1flex = kmolax1flex^(-1); \{(m/N)\}Ky1 = kmolay1^(-1); % [m/N]omegady1 = omegany1*((1-(zetay1^2))^(1/2)); %[rad/s]
omegadx1flex = omeganx1flex*((1-(zetax1flex^2))^(1/2)); %[rad/s]
f1=0.079*10^{\circ} (-3); *[m]
f2=0.159*10^{\circ}(-3); \frac{8}{m}ap=0.25*10^(-3); \frac{8}{m}Ff=35; \{N\}Fr = 98; %Kf = \frac{Ff}{(f1 \cdot ap)}; \frac{8}{N/m^2}Kr = Fr/(f1*ap); % [N/m^2]%% Pontos do estudo Gandia
a=0.25; %mm
v1=12.25; %m/min
v2=15.32; %m/min
D=6; \text{5mm}n1=1000*v1/(pi()*b); %rpm
n2=1000*v2/(pi()*D); %rpm
%% Plot pontos Gandia
figure 1
plot(n1,a,"r+","markersize",10)
grid on
```
64

```
hold on
figure 1
plot(n2,a,"g+","markersize",10)
grid on
hold on
%%Vetor Frequência
omega=[4855:1:5255]; %[rad/s]
for k=55:75
for j=1:length(omega)
Gyy(j) = Ky1/((1-((omega(j)/omegany1)^2))+
i*(2*zetay1*omegaega(j)/omegaegany1)); m[N]Gxx(j) = Kx1flex/((1-((omega(j)/omeganx1flex)^2))+
i*(2*zetax1flex*omega(j)/omeganx1flex)); %[m/N]
%% Auto Valor
Lambda (j) = -\cos(c \, \text{rad}) / ((G \, x \, (j) \cdot ((Kf \cdot (cos(c \, \text{rad})^2)) - Kr \cdot sin(c \, \text{rad}))*cos(crad)) + (Gyy(j) * ((Kf*(sin(crad)^2)) +Kr*sin(crad)*cos(crad)));
LambdaR (j) = real(Lambda(j));
LambdaI (j) = imag(Lambda(j));
kappa (j) = LambdaI(j)/LambdaR(j);
%% Profunfidade de Corte Máxima
blim(j)=-0.5*LambdaR(j)*(1+(kappa(j)^2))*1000;
```
%% Rotação do eixo

```
eta(j)=pi()-(2*phi(j));
tau(j) =(eta(j)+(2*k*pi()))/omega(j);
n(j) = 60/tau(j);%% Filtragem de resultados
if blim(j)<0
 blim(j) = nan;end
end
%% Plot da DLE
figure 1
plot(n,blim,"b", "linewidth",2)
    hold on
    grid on
    xlabel ('Rotação [voltas/min]','fontsize',20);
    ylabel ('profundidade de usinagem [mm]','fontsize',20);
    set(gca,'FontSize',20)
    xlim([550,1050])
    ylim([0,0.3])
    legend("Ponto 1","Ponto 2","DLE")
figure 2
plot(n,blim,"b", "linewidth",2)
   hold on
    grid on
    xlabel ('Rotação [voltas/min]','fontsize',20);
    ylabel ('profundidade de usinagem [mm]','fontsize',20);
```
phi $(j)$ =atan(kappa $(j)$ );

```
set(gca,'FontSize',20)
ylim([0,0.03])
legend("DLE")
```
end

```
figure 1
print('Teste2DLEpontos.png')
```
figure 2 print('Teste2DLE.png')

#### **Apêndice B3 - Caso A3**

%% Inicia Código clc clear all close all %% variáveis  $c = 45;$  % [Graus] crad =  $deg2rad(c)$ ;  $\frac{1}{2}[rad]$ m1=0.09; %[kg] kmolax1flex=2.3\*10^6;  $%$ [N/m] kmolay1=2.3\*10^6;  $%$ [N/m]  $cx1flex=2.3; %$ [N.s/m]  $cy1=2.3; %$  [N.s/m] m2=85; %[kg] kmolax2flex=2.1\*10^7;  $%$ [N/m] kmolay2=2.1\*10^7;  $%$ [N/m]  $cx2flex=2.1*10^1; %$  [N.s/m]

 $cy2=2.1*10^{1};$   $%$ [N.s/m]

```
m3=274; %[kg]
kmolax3flex=4.58*10^8; %[N/m]
kmolay3=4.58*10^8; \frac{8}{N}[N/m]
cx3flex=4.58*10^2; %[N.s/m]
cy3=4.58*10^2; % [N.s/m
```

```
f1=0.079*10^(-3); \text{\%}[m]f2=0.159*10^{\circ} (-3); \frac{8}{3}[m]
ap=0.25*10^{\circ}(-3); %[m]
Ff=35; %[N]
Fr=98; %[N]
Kf = \frac{Ff}{(f1 \cdot ap)}; \frac{8}{N/m^2}Kr = Fr / (f1 * ap); \{(N/m^2)\}
```
%% Pontos do estudo Gandia

```
a=0.25; %mm
v1=12.25; %m/min
v2=15.32; %m/min
D=6; \text{5mm}
```
 $n1=1000*v1/(pi()*D); %rpm$ n2=1000\*v2/(pi()\*D); %rpm

%% Plot pontos Gandia

figure 1 plot(n1,a,"r+","markersize",10) grid on hold on

figure 1 plot(n2,a,"g+","markersize",10)

```
grid on
hold on
%%Vetor Frequência
omega=[4700:0.1:5300]; %[rad/s]
for k=55 :75
for j=1:length(omega)
%% Funções de transferências
s(j)=i*omega(j); s[rad/s]Gx11flex(j) = (m1*(s(j)^2))+(cx1flex*s(j))+kmolax1flex; %[N/m]Gx12flex(j) = (cx1flex*s(j)) + kmolax1flex; %[N/m]Gx22flex(j) = (m2*(s(j)^2)) + ((cx1flex+cx2flex)*s(j))+kmolax1flex +kmolax2flex; %[N/m]
Gx23flex(j) = (cx2flex* s(j))+kmolax2flex; \frac{1}{2}[N/m]Gx33flex(j) = (m3*(s(j)^2))+(c32flex+cx3flex)*s(j))+kmolax2flex +kmolax3flex; %[N/m]
Gy11(j) = (m1*(s(j)^2))+(cy1*s(j))+kmolay1; %[N/m]Gy12(j) = (cy1*s(j)) + kmolay1; \frac{8}{N}[N/m]
Gy22(j) = (m2*(s(j)^2)) + ((cy1+cy2)*s(j)) + kmolay1 + kmolay2; %[N/m]Gy23(j) = (cy2*s(j)) + kmolay2; \{(N/m)\}Gy33(j) = (m3*(s(j)^2)) + ((cy2+cy3)*s(j)) + kmolay2 + kmolay3; %[N/m]Ftx23flex(j) = Gx23flex(j)/Gx33flex(j);Ftx12flex(j) = Gx12flex(j)/(Gx22flex(j)) - (Gx23flex(j)*Ftx23flex(j)));
Fty23(j) = Gy23(j)/Gy33(j);Fty12(j) = Gy12(j)/(Gy22(j) - (Gy23(j)*Fty23(j)));
Gxx(j) = 1/(Gx11flex(j) - Gx12flex(j)*Ftx12flex(j)); % [m/N]Gyy(j) = 1/(Gy11(j) - Gy12(j)*Fty12(j)); \{ [m/N]
```
69
```
%% Auto Valor
```

```
Lambda (j) = -\cos(\text{crad}) / ((\text{Gxx}(j) * ((\text{Kf*}(\cos(\text{crad})^2)) - \text{Kr*sin}(\text{crad}))*cos(crad)) + (Gyy(j) *( (Kf*(sin(crad)^2))) +Kr*sin(crad)*cos(crad)));
```

```
LambdaR (j) = real(Lambda(j));
LambdaI (j) = imag(Lambda(j));
```

```
kappa (j) = LambdaI(j)/LambdaR(j);
```
%% Profunfidade de Corte Máxima

```
blim(j)=-0.5*LambdaR(j)*(1+(kappa(j)^2))*1000;
```
%% Rotação do eixo

```
phi(j)=atan(kappa(j));
```

```
eta(j)=pi()-(2*phi(j));
```

```
tau(j) =(eta(j)+(2*k*pi()))/omega(j);
```

```
n(j) = 60/tau(j);
```
%% Filtragem de resultados

```
if blim(j) < 0blim(j) = nan;
```
end

end

%% Plot da DLE

```
figure 1
plot(n,blim,"b", "linewidth",2)
    hold on
    grid on
    xlabel ('Rotação [voltas/min]','fontsize',20);
    ylabel ('profundidade de usinagem [mm]','fontsize',20);
    set(gca,'FontSize',20)
    xlim([550,1050])
    ylim([0,0.3])
    legend("Ponto 1","Ponto 2","DLE")
figure 2
plot(n,blim,"b", "linewidth",2)
    hold on
    grid on
    xlabel ('Rotação [voltas/min]','fontsize',20);
    ylabel ('profundidade de usinagem [mm]','fontsize',20);
    set(gca,'FontSize',20)
    ylim([0,0.03])
    legend("DLE")
end
figure 1
print('Teste3DLEpontos.png')
figure 2
print('Teste3DLE.png')
```
## **Apêndice B4 - Caso B1**

%% Inicia Código clc clear all

```
close all
%% variáveis
c = 45; \textdegree [Graus]
crad = deg2rad(c); \frac{1}{2}[rad]m3=274; %[kg]
kmolax3=4.58*10^9; \frac{8}{N}[N/m]
kmolay3=4.58*10^8; \text{\$[N/m]}cx3=4.58*10^3; \{(N,s/m)\}cy3=4.58*10^2; \text{N.N.}omega(3) = (kmolax3/m3)^(1/2); % [rad/s]omegany3 = (kmolay3/m3)^(1/2); k[rad/s]zetax3 = cx3/(2*m3*omega);
zetay3 = cy3/(2*m3*omegaqany3);
Kx3 = kmolax3^(-1); % [m/N]Ky3 = kmolay3^(-1); % [m/N]omegadx3 = omeganx3*((1-(zetax3^2))^(1/2)); \S[rad/s]omegady3 = omegany3*((1-(zetay3^2))^(1/2)); \S[rad/s]f1=0.079*10^(-3); %[m]
f2=0.159*10^{\circ}(-3); % [m]
ap=0.25*10^{\circ} (-3); \frac{1}{6}[m]Ff=35; \{N\}Fr=98; %[N]
Kf = \frac{Ff}{(f1 \cdot ap)}; \frac{8}{N/m^2}Kr = Fr/(f1*ap); \{N/m^2\}%% Pontos do estudo Gandia
```
 $a=0.25$ ;  $\text{5mm}$ v1=12.25; %m/min v2=15.32; %m/min

```
D=6; \text{5mm}n1=1000*v1/(pi()*D); %rpm
n2=1000*v2/(pi()*D); %rpm
%% Plot pontos Gandia
figure 1
plot(n1,a,"r+","markersize",10)
grid on
hold on
figure 1
plot(n2,a,"g+","markersize",10)
grid on
hold on
%%Vetor Frequência
omega=[1093:0.05:1493]; %[rad/s]
for k=12:22
for j=1:length(omega)
%% Funções de transferências
Gxx(j) = Kx3/((1-((omega(j)/omeganx3)^2))+
i*(2*zetax3*omegaqa(j)/omegaqanx3)); \text{m/N}Gyy(j) = Ky3/((1-((omega(j)/omegany3)^2))+
i*(2*zetay3*omegaqa(j)/omegaqany3)); \text{Im/N}]
%% Auto Valor
Lambda (j) = -\cos(\text{crad}) / ((\text{Gxx}(j) * ((\text{Kf*}(\cos(\text{crad})^2)) - \text{Kr*sin}(\text{crad}))
```

```
*cos(crad)))+(Gyy(j)*((Kf*(sin(crad)^2))+Kr*sin(crad)*cos(crad))));
```

```
LambdaR (j) = real(Lambda(j));LambdaI (j) = imag(Lambda(j));
```
kappa  $(j) =$  LambdaI $(j)$ /LambdaR $(j)$ ;

%% Profunfidade de Corte Máxima

blim(j)=-0.5\*LambdaR(j)\*(1+(kappa(j)^2))\*1000;

%% Rotação do eixo

phi(j)=atan(kappa(j));

eta(j)=pi()-(2\*phi(j));

tau(j) =(eta(j)+(2\*k\*pi()))/omega(j);

 $n(j) = 60/tau(j);$ 

%% Filtragem de resultados

if  $blim(j) < 0$ blim(j) =  $nan;$ 

end end

%% Plot da DLE

figure 1 plot(n,blim,"b", "linewidth",2) hold on grid on xlabel ('Rotação [voltas/min]','fontsize',20); ylabel ('profundidade de usinagem [mm]','fontsize',20);

```
set(gca,'FontSize',20)
    xlim([550,1050])
    ylim([0,0.5])
    legend("Ponto 1","Ponto 2","DLE")
figure 2
plot(n,blim,"b", "linewidth",2)
    hold on
    grid on
    xlabel ('Rotação [voltas/min]','fontsize',20);
    ylabel ('profundidade de usinagem [mm]','fontsize',20);
    set(gca,'FontSize',20)
    ylim([0,4])
    legend("DLE")
end
figure 1
print('Teste4DLEpontos.png')
```
figure 2 print('Teste4DLE.png')

## **Apêndice B5 - Caso B2**

%% Inicia Código clc clear all close all %% variáveis

 $c = 45;$  % [Graus]

```
crad = deg2rad(c); \frac{1}{2}[rad]m1=0.09; \frac{1}{6} [kg]
kmolax1=2.3*10^6; \frac{8}{N}[N/m]
kmolay1=2.3*10^6; %[N/m]
cx1=2.3; % [N.s/m]
cy1=2.3; \{(N,s/m)\}omeganx1 = (\text{kmolax1/m1})^(1/2); \frac{1}{2}[rad/s]
omegany1 = (\text{kmolay1/m1})^{\wedge}(1/2); \text{rad/s}]
zetax1 = \frac{\text{cx1}}{2 \times \text{m1} \times \text{omega}}zetay1 = cy1/(2*m1*omegaqanyl);
Kx1 = kmolax1^(-1); % [m/N]Ky1 = kmolay1^(-1); % [m/N]omega x1 = \omega x1 * ((1 - (zetax1^2))^ (1/2)); %[rad/s]
omegady1 = omegany1*((1-(zetay1^2))^{\wedge}(1/2)); \frac{1}{2}[rad/s]f1=0.079*10^(-3); %[m]
f2=0.159*10^{\circ}(-3); \frac{6}{5}[m]
ap=0.25*10^(-3); %[m]Ff=35; \{N\}Fr = 98; %Kf = \frac{Ff}{(f1 \cdot ap)}; \frac{8}{N/m^2}Kr = Fr / (f1 * ap); \{(N/m^2)\}%% Pontos do estudo Gandia
a=0.25; \text{5mm}v1 = 12.25; \text{Im/min}v2=15.32; %m/min
D=6; \text{8mm}
```
 $n1=1000*v1/(pi()*D); %rpm$ n2=1000\*v2/(pi()\*D); %rpm

```
%% Plot pontos Gandia
figure 1
plot(n1,a,"r+","markersize",10)
grid on
hold on
figure 1
plot(n2,a,"g+","markersize",10)
grid on
hold on
%%Vetor Frequência
omega=[4855:1:5255]; %[rad/s]
for k=55:75
for j=1:length(omega)
%% Funções de transferências
Gxx(j) = Kx1/((1-((omega(j)/omeganx1)^2))+
i*(2*zetax1*omegaqa(j)/omegaqanx1)); % [m/N]Gyy(j) = Ky1/((1-((omega(j)/omegany1)^2))+
i*(2*zetay1*omegaqa(j)/omegaqany1)); % [m/N]%% Auto Valor
Lambda (j) = -\cos(\text{crad}) / ((\text{Gxx}(j) * ((\text{Kf*}(\cos(\text{crad})^2)) - \text{Kr*sin}(\text{crad}))*cos(crad)))+(Gyy(j)*((Kf*(sin(crad)^2))+Kr*sin(crad)*cos(crad))));
LambdaR (j) = real(Lambda(j));
LambdaI (j) = imag(Lambda(j));
```
kappa  $(j) =$ LambdaI $(j)$ /LambdaR $(j)$ ;

%% Profunfidade de Corte Máxima

```
blim(j)=-0.5*LambdaR(j)*(1+(kappa(j)^2))*1000;
```

```
%% Rotação do eixo
```

```
phi(j)=atan(kappa(j));
```
eta(j)=pi()-(2\*phi(j));

```
tau(j) =(eta(j)+(2*k*pi()))/omega(j);
```

```
n(j) = 60/tau(j);
```

```
%% Filtragem de resultados
```

```
if blim(j)<0
 blim(j) = nan;
```
end

end

%% Plot da DLE

```
figure 1
plot(n,blim,"b", "linewidth",2)
    hold on
    grid on
    xlabel ('Rotação [voltas/min]','fontsize',20);
    ylabel ('profundidade de usinagem [mm]','fontsize',20);
    set(gca,'FontSize',20)
    xlim([550,1050])
    ylim([0,0.3])
    legend("Ponto 1","Ponto 2","DLE")
```

```
figure 2
plot(n,blim,"b", "linewidth",2)
    hold on
    grid on
    xlabel ('Rotação [voltas/min]','fontsize',20);
    ylabel ('profundidade de usinagem [mm]','fontsize',20);
    set(gca,'FontSize',20)
    ylim([0,0.03])
    legend("DLE")
```
end

figure 1 print('Teste5DLEpontos.png')

figure 2 print('Teste5DLE.png')

## **Apêndice B6 - Caso B3**

```
%% Inicia Código
clc
clear all
close all
%% variáveis
c = 45; % [Graus]
crad = deg2rad(c); %[rad]m1=0.09; \frac{8}{kg}kmolax1=2.3*10^6; %[N/m]
kmolay1=2.3*10^6; %[N/m]
```

```
cx1=2.3; % [N.s/m]
cy1=2.3; %[N.s/m]m2=85; %[kg]
kmolax2=2.1*10^8; %[N/m]
kmolay2=2.1*10^7; %[N/m]
cx2=2.1*10^2; %[N.s/m]
cy2=2.1*10^{1}; %[N.s/m]
```

```
m3=274; %[kg]
kmolax3=4.58*10^9; %[N/m]
kmolay3=4.58*10^8; %[N/m]
cx3=4.58*10^3; \{(N,s/m)\}cy3=4.58*10^2; % [N.s/m]
```

```
f1=0.079*10^(-3); % [m]f2=0.159*10^{\circ}(-3); \frac{6}{5}[m]
ap=0.25*10^{\circ}(-3); %[m]Ff=35; \{N\}Fr=98; %[N]
Kf = \frac{Ff}{(f1 * ap)}; \frac{8}{N/m^2}Kr = Fr / (f1 * ap); \{(N/m^2)\}
```
%% Pontos do estudo Gandia

```
a=0.25; %mm
v1=12.25; %m/min
v2=15.32; %m/min
D=6; \text{8mm}
```
 $n1=1000*v1/(pi()*D);$   $*$ pm  $n2=1000*v2/(pi()*D);$  %rpm

%% Plot pontos Gandia

```
figure 1
plot(n1,a,"r+","markersize",10)
grid on
hold on
figure 1
plot(n2,a,"g+","markersize",10)
grid on
hold on
%%Vetor Frequência
omega=[4700:0.1:5300]; %[rad/s]
for k=55 :75
for j=1:length(omega)
%% Funções de transferências
s(j)=i*omega(j); s[rad/s]Gx11(j) = (m1*(s(j)^2)) + (cx1*s(j)) + kmolax1; % [N/m]Gx12(j) = (cx1*s(j)) + kmolax1; % [N/m]Gx22(j) = (m2*(s(j)^2)) + ((cx1+cx2)*s(j)) + kmolax1 + kmolax2; %[N/m]Gx23(j) = (cx2*s(j)) + kmolax2; \frac{8}{N}[N/m]
Gx33(j) = (m3*(s(j)^2)) + ((cx2+cx3)*s(j)) + kmolax2 + kmolax3; % [N/m]Gy11(j) = (m1*(s(j)^2))+(cy1*s(j)))+kmolay1; %[N/m]
Gy12(j) = (cy1*s(j)) + kmolay1; \frac{8}{N}[N/m]
Gy22(j) = (m2*(s(j)^2)) + ((cy1+cy2)*s(j)) + kmolay1 + kmolay2; %[N/m]Gy23(j) = (cy2*s(j)) + kmolay2; % [N/m]Gy33(j) = (m3*(s(j)^2)) + ((cy2+cy3)*s(j)) + kmolay2 + kmolay3; % [N/m]Ftx23(j) = Gx23(j)/Gx33(j);Ftx12(j) = Gx12(j)/(Gx22(j) - (Gx23(j) * Ftx23(j));
```

```
Fty23(j) = Gy23(j)/Gy33(j);Fty12(j) = Gy12(j)/(Gy22(j) - (Gy23(j)*Fty23(j)));
Gxx(j) = 1/(Gx11(i) - Gx12(i)*Ftx12(i)); \{ [m/N]Gyy(j) = 1/(Gy11(j) - Gy12(j)*Fty12(j)); \{ [m/N]%% Auto Valor
Lambda (j) = -\cos(\text{crad})/((\text{Gxx}(j)*((\text{Kf}*(\cos(\text{crad})^2))-\text{Kr}*\sin(\text{crad}))\star \cos(c \, \text{rad})) + (Gyy(j) \star ((Kf\star(sin(crad)^2)) +Kr\star \sin(c \, \text{rad})\star \cos(c \, \text{rad})));
LambdaR (j) = real(Lambda(j));
LambdaI (j) = imag(Lambda(j));
kappa (j) = LambdaI(j)/LambdaR(j);
%% Profunfidade de Corte Máxima
blim(j)=-0.5*LambdaR(j)*(1+(kappa(j)^2))*1000;
%% Rotação do eixo
phi(j)=atan(kappa(j));
eta(j)=pi()-(2*phi(j));
tau(j) =(eta(j)+(2*k*pi()))/omega(j);
n(j) = 60/tau(j);%% Filtragem de resultados
if blim(i) < 0blim(j) = nan;
```
82

```
end
end
%% Plot da DLE
figure 1
plot(n,blim,"b", "linewidth",2)
    hold on
    grid on
    xlabel ('Rotação [voltas/min]','fontsize',20);
    ylabel ('profundidade de usinagem [mm]','fontsize',20);
    set(gca,'FontSize',20)
    xlim([550,1050])
    ylim([0,0.3])
    legend("Ponto 1","Ponto 2","DLE")
figure 2
plot(n,blim,"b", "linewidth",2)
    hold on
    grid on
    xlabel ('Rotação [voltas/min]','fontsize',20);
    ylabel ('profundidade de usinagem [mm]','fontsize',20);
    set(gca,'FontSize',20)
    ylim([0,0.03])
    legend("DLE")
end
figure 1
print('TesteFinalDLEpontos.png')
figure 2
print('TesteFinalDLE.png')
```